# <span id="page-0-0"></span>Rust Reference Manual

October 15, 2012

# Contents

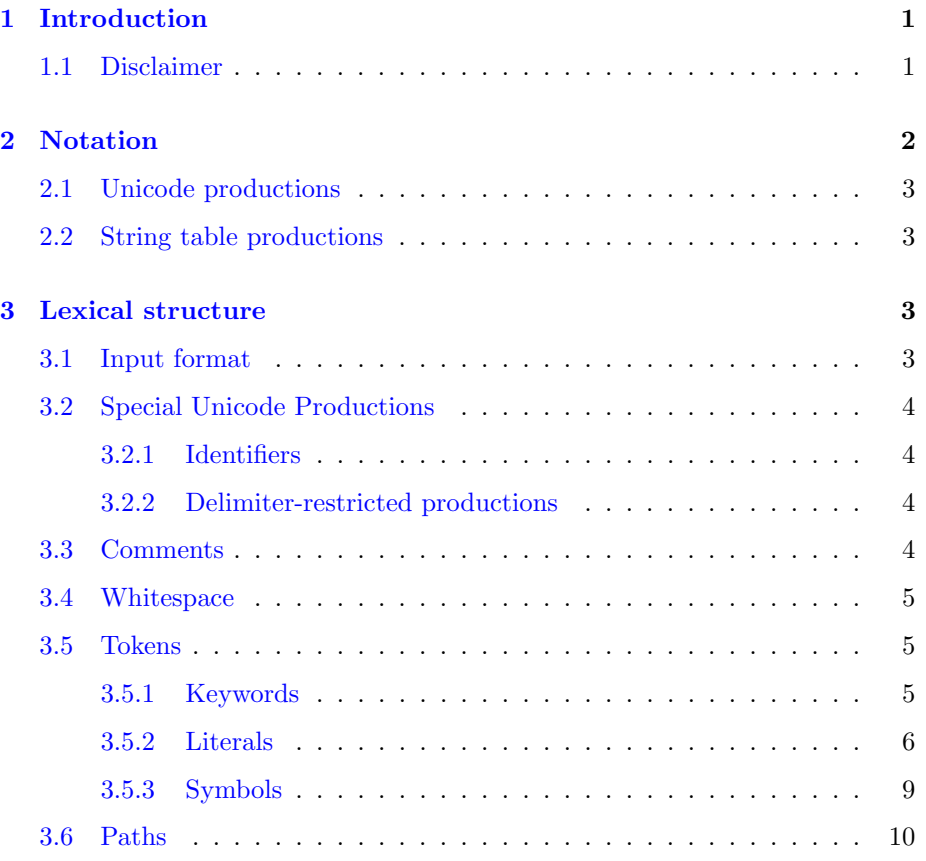

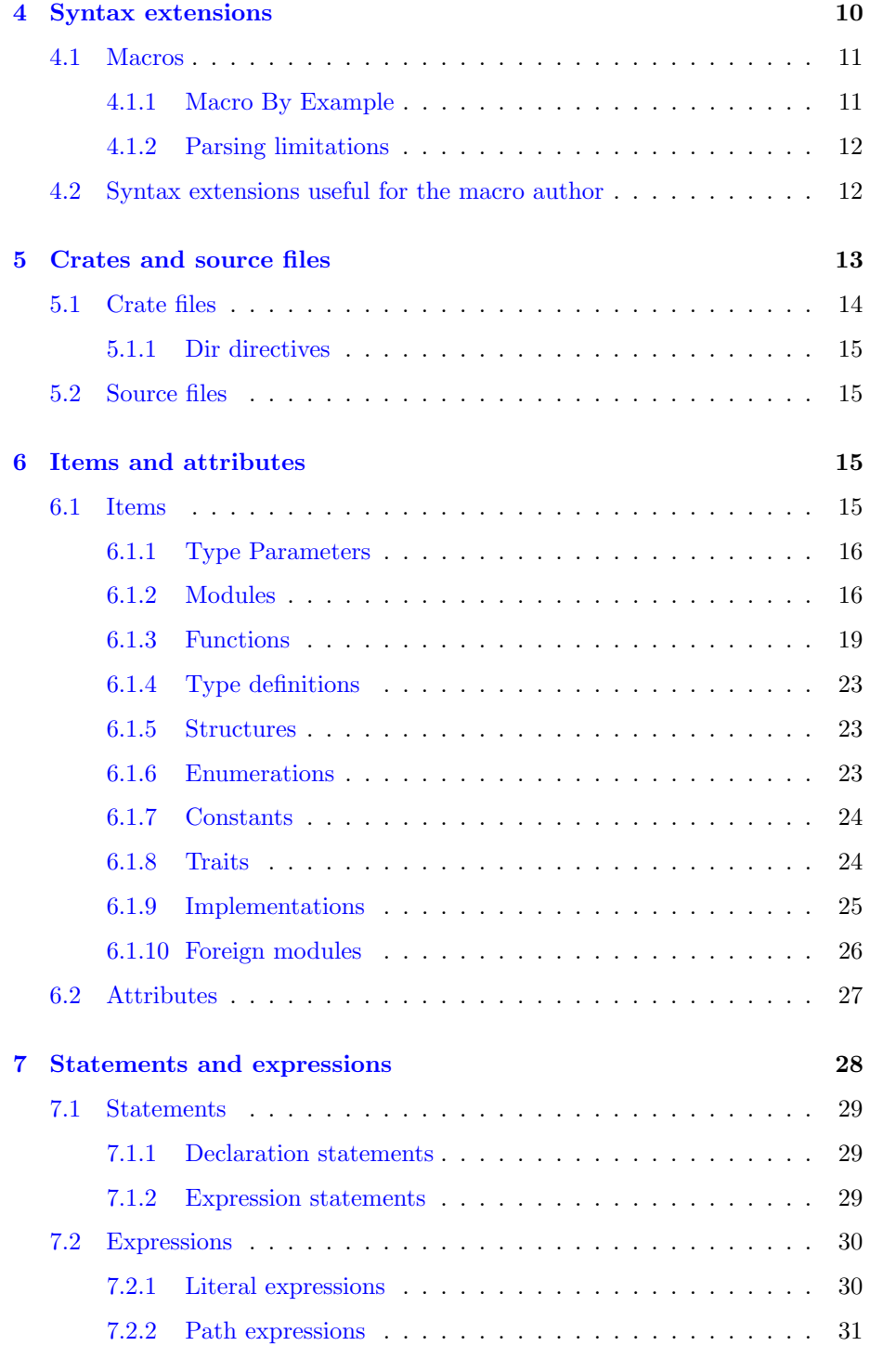

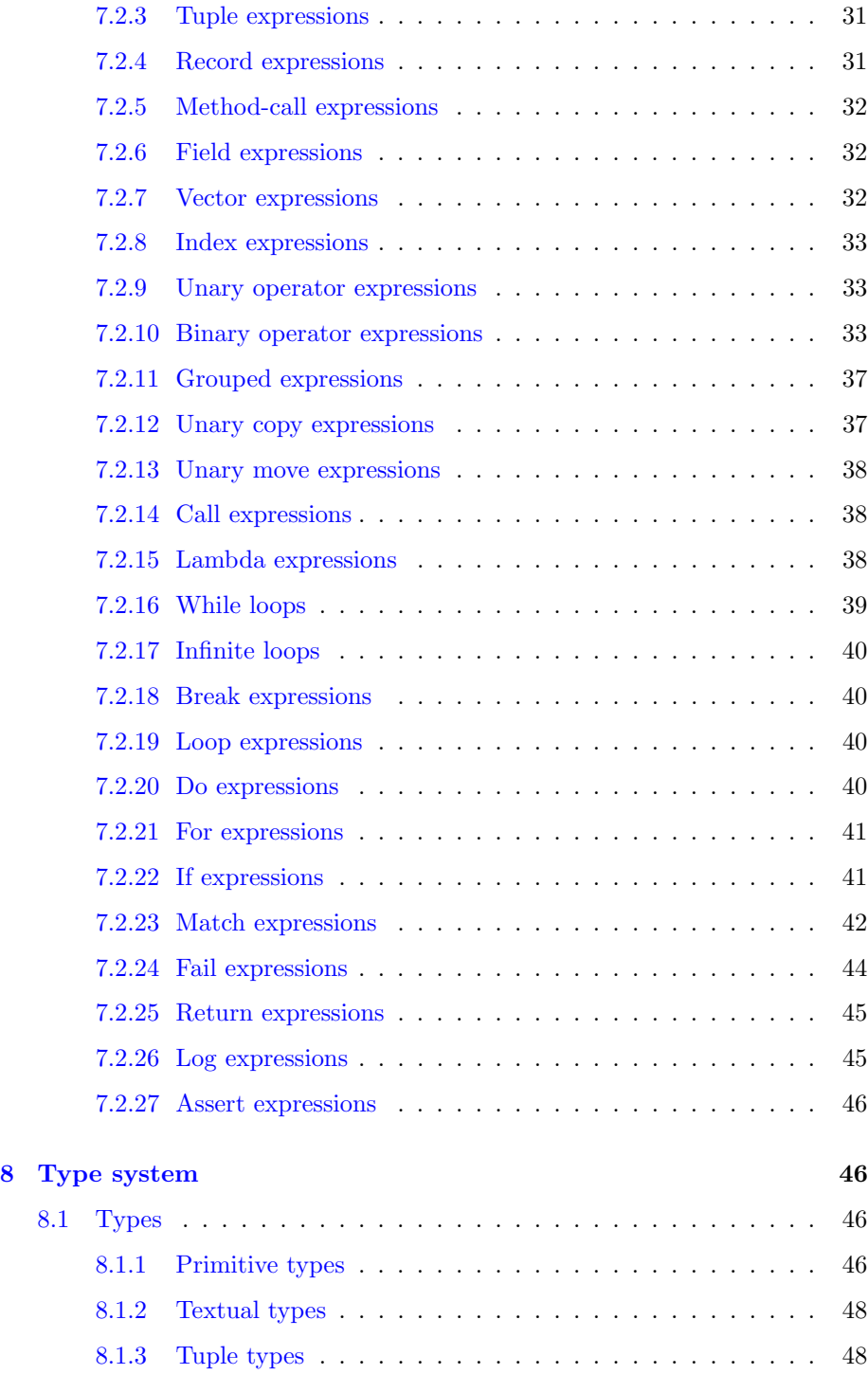

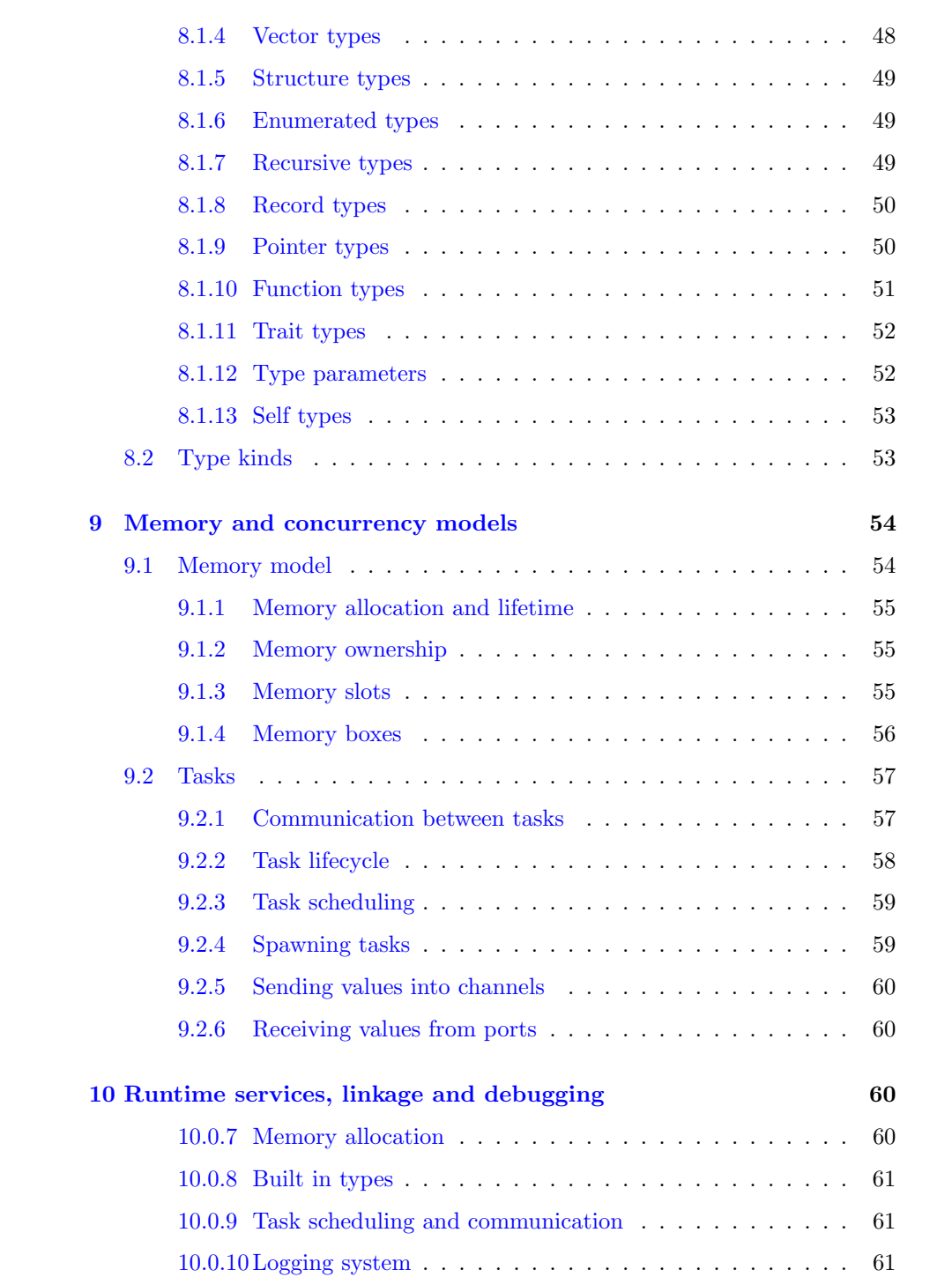

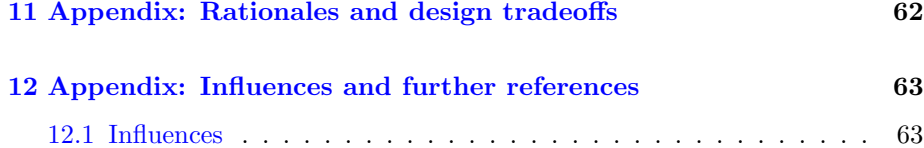

# <span id="page-4-0"></span>1 Introduction

This document is the reference manual for the Rust programming language. It provides three kinds of material:

- Chapters that formally define the language grammar and, for each construct, informally describe its semantics and give examples of its use.
- Chapters that informally describe the memory model, concurrency model, runtime services, linkage model and debugging facilities.
- Appendix chapters providing rationale and references to languages that influenced the design.

This document does not serve as a tutorial introduction to the language. Background familiarity with the language is assumed. A separate [tutorial](file:tutorial.html) document is available to help acquire such background familiarity.

This document also does not serve as a reference to the [core](file:core/index.html) or [standard](file:std/index.html) libraries included in the language distribution. Those libraries are documented separately by extracting documentation attributes from their source code.

# <span id="page-4-1"></span>1.1 Disclaimer

Rust is a work in progress. The language continues to evolve as the design shifts and is fleshed out in working code. Certain parts work, certain parts do not, certain parts will be removed or changed.

This manual is a snapshot written in the present tense. All features described exist in working code unless otherwise noted, but some are quite primitive or remain to be further modified by planned work. Some may be temporary. It is a draft, and we ask that you not take anything you read here as final.

If you have suggestions to make, please try to focus them on reductions to the language: possible features that can be combined or omitted. We aim to keep the size and complexity of the language under control.

Note: The grammar for Rust given in this document is rough and very incomplete; only a modest number of sections have accompanying grammar rules. Formalizing the grammar accepted by the Rust parser is ongoing work, but future versions of this document will contain a complete grammar. Moreover, we hope that this grammar will be extracted and verified as  $LL(1)$  by an automated grammaranalysis tool, and further tested against the Rust sources. Preliminary versions of this automation exist, but are not yet complete.

# <span id="page-5-0"></span>2 Notation

Rust's grammar is defined over Unicode codepoints, each conventionally denoted U+XXXX, for 4 or more hexadecimal digits X. Most of Rust's grammar is confined to the ASCII range of Unicode, and is described in this document by a dialect of Extended Backus-Naur Form (EBNF), specifically a dialect of EBNF supported by common automated LL(k) parsing tools such as llgen, rather than the dialect given in ISO 14977. The dialect can be defined self-referentially as follows:

```
grammar : rule + ;
rule : nonterminal ':' productionrule ';' ;
productionrule : production [ '|' production ] * ;
production : term * ;
term : element repeats ;
element : LITERAL | IDENTIFIER | '[' productionrule ']' ;
repeats : [ '*' ] '+' ] NUMBER ? | NUMBER ? | '?' ;
```
Where:

- Whitespace in the grammar is ignored.
- Square brackets are used to group rules.
- LITERAL is a single printable ASCII character, or an escaped hexadecimal ASCII code of the form  $\xqQ$ , in single quotes, denoting the corresponding Unicode codepoint U+00QQ.
- IDENTIFIER is a nonempty string of ASCII letters and underscores.
- The repeat forms apply to the adjacent element, and are as follows:
	- ? means zero or one repetition
	- \* means zero or more repetitions
	- + means one or more repetitions
- NUMBER trailing a repeat symbol gives a maximum repetition count
- NUMBER on its own gives an exact repetition count

This EBNF dialect should hopefully be familiar to many readers.

### <span id="page-6-0"></span>2.1 Unicode productions

A small number of productions in Rust's grammar permit Unicode codepoints outside the ASCII range; these productions are defined in terms of character properties given by the Unicode standard, rather than ASCII-range codepoints. These are given in the section [Special Unicode Productions.](#page-6-4)

# <span id="page-6-1"></span>2.2 String table productions

Some rules in the grammar – notably [unary operators,](#page-36-2) [binary operators,](#page-37-0) and [keywords](#page-8-2) – are given in a simplified form: as a listing of a table of unquoted, printable whitespace-separated strings. These cases form a subset of the rules regarding the [token](#page-8-1) rule, and are assumed to be the result of a lexical-analysis phase feeding the parser, driven by a DFA, operating over the disjunction of all such string table entries.

When such a string enclosed in double-quotes  $(")$  occurs inside the grammar, it is an implicit reference to a single member of such a string table production. See [tokens](#page-8-1) for more information.

# <span id="page-6-2"></span>3 Lexical structure

### <span id="page-6-3"></span>3.1 Input format

Rust input is interpreted as a sequence of Unicode codepoints encoded in UTF-8, normalized to Unicode normalization form NFKC. Most Rust grammar rules are defined in terms of printable ASCII-range codepoints, but a small number are defined in terms of Unicode properties or explicit codepoint lists. [1](#page-6-5)

# <span id="page-6-4"></span>3.2 Special Unicode Productions

The following productions in the Rust grammar are defined in terms of Unicode properties: ident, non\_null, non\_star, non\_eol, non\_slash, non single quote and non double quote.

<span id="page-6-5"></span><sup>1</sup>Substitute definitions for the special Unicode productions are provided to the grammar verifier, restricted to ASCII range, when verifying the grammar in this document.

#### <span id="page-7-0"></span>3.2.1 Identifiers

The ident production is any nonempty Unicode string of the following form:

- The first character has property XID\_start
- The remaining characters have property XID continue

that does not occur in the set of [keywords.](#page-8-2)

Note: XID\_start and XID\_continue as character properties cover the character ranges used to form the more familiar C and Java language-family identifiers.

#### <span id="page-7-1"></span>3.2.2 Delimiter-restricted productions

Some productions are defined by exclusion of particular Unicode characters:

- non null is any single Unicode character aside from U+0000 (null)
- non\_eol is non\_null restricted to exclude U+000A  $(\cdot \n \cdot)$
- non star is non null restricted to exclude U+002A (\*)
- non slash is non null restricted to exclude U+002F (/)
- non single quote is non null restricted to exclude  $U+0027$   $(')$
- non double quote is non null restricted to exclude U+0022 (")

# <span id="page-7-2"></span>3.3 Comments

```
comment : block_comment | line_comment ;
block_comment : "/*" block_comment_body * "*/" ;
block_comment_body : non_star * | '*' non_slash ;
line_comment : "//" non_eol * ;
```
Comments in Rust code follow the general C++ style of line and block-comment forms, with no nesting of block-comment delimiters.

Line comments beginning with *three* slashes  $\left(\frac{1}{1}\right)$ , and block comments beginning with a repeated asterisk in the block-open sequence (/\*\*), are interpreted as a special syntax for doc [attributes.](#page-30-0) That is, they are equivalent to writing #[doc "..."] around the comment's text.

Non-doc comments are interpreted as a form of whitespace.

### <span id="page-8-0"></span>3.4 Whitespace

```
whitespace_char : '\x20' | '\x09' | '\x0a' | '\x0d' ;
whitespace : [ whitespace_char | comment ] + ;
```
The whitespace char production is any nonempty Unicode string consisting of any of the following Unicode characters: U+0020 (space, ' '), U+0009 (tab,  $' \t$ '), U+000A (LF, '\n'), U+000D (CR, '\r').

Rust is a "free-form" language, meaning that all forms of whitespace serve only to separate tokens in the grammar, and have no semantic significance.

A Rust program has identical meaning if each whitespace element is replaced with any other legal whitespace element, such as a single space character.

### <span id="page-8-1"></span>3.5 Tokens

```
simple_token : keyword | unop | binop ;
token : simple_token | ident | literal | symbol | whitespace token ;
```
Tokens are primitive productions in the grammar defined by regular (nonrecursive) languages. "Simple" tokens are given in [string table production](#page-6-1) form, and occur in the rest of the grammar as double-quoted strings. Other tokens have exact rules given.

#### <span id="page-8-2"></span>3.5.1 Keywords

The keywords in [crate files](#page-16-0) are the following strings:

mod priv pub use

The keywords in [source files](#page-18-0) are the following strings:

as assert break const copy do drop else enum extern fail false fn for if impl let log loop match mod move mut priv pub pure ref return

```
self static struct
true trait type
unsafe use
while
```
Any of these have special meaning in their respective grammars, and are excluded from the ident rule.

# <span id="page-9-0"></span>3.5.2 Literals

A literal is an expression consisting of a single token, rather than a sequence of tokens, that immediately and directly denotes the value it evaluates to, rather than referring to it by name or some other evaluation rule. A literal is a form of constant expression, so is evaluated (primarily) at compile time.

literal : string\_lit | char\_lit | num\_lit ;

#### Character and string literals

```
char_lit : '\x27' char_body 'x27' ;
string_lit : '"' string_body * '"' ;
char_body : non_single_quote
          | '\x5c' [ '\x27' | common_escape ] ;
string_body : non_double_quote
            | '\x5c' [ '\x22' | common_escape ] ;
common_escape : '\x5c'
              | 'n' | 'r' | 't'
              | 'x' hex_digit 2
              | 'u' hex_digit 4
              | 'U' hex_digit 8 ;
hex_digit : 'a' | 'b' | 'c' | 'd' | 'e' | 'f'
          | 'A' | 'B' | 'C' | 'D' | 'E' | 'F'
          | dec_digit ;
dec_digit : '0' | nonzero_dec ;
nonzero_dec: '1' | '2' | '3' | '4'
           | '5' | '6' | '7' | '8' | '9' ;
```
A character literal is a single Unicode character enclosed within two U+0027 (single-quote) characters, with the exception of U+0027 itself, which must be escaped by a preceding U+005C character (\).

A string literal is a sequence of any Unicode characters enclosed within two U+0022 (double-quote) characters, with the exception of U+0022 itself, which must be *escaped* by a preceding U+005C character (\).

Some additional escapes are available in either character or string literals. An escape starts with a U+005C  $\langle \rangle$  and continues with one of the following forms:

- An 8-bit codepoint escape escape starts with U+0078  $(x)$  and is followed by exactly two hex digits. It denotes the Unicode codepoint equal to the provided hex value.
- A 16-bit codepoint escape starts with U+0075 (u) and is followed by exactly four hex digits. It denotes the Unicode codepoint equal to the provided hex value.
- A 32-bit codepoint escape starts with U+0055 (U) and is followed by exactly eight hex digits. It denotes the Unicode codepoint equal to the provided hex value.
- A whitespace escape is one of the characters U+006E (n), U+0072  $(r)$ , or U+0074 (t), denoting the unicode values U+000A (LF), U+000D (CR) or U+0009 (HT) respectively.
- The backslash escape is the character U+005C (\) which must be escaped in order to denote itself.

#### Number literals

```
num_lit : nonzero_dec [ dec_digit | '_' ] * num_suffix ?
        | '0' [ [ \text{dec\_digit} ] ] + num_suffix ?
              | 'b' [ '1' | '0' | '_' ] + int_suffix ?
              | 'x' [ hex_digit | '-' ] + int_suffix ? ];
num_suffix : int_suffix | float_suffix ;
int_suffix : 'u' int_suffix_size ?
           | 'i' int_suffix_size ;
int_suffix_size : [ '8' | '1' '6' | '3' '2' | '6' '4' ] ;
float_suffix : [ exponent | '.' dec_lit exponent ? ] float_suffix_ty ? ;
float_suffix_ty : 'f' [ '3' '2' ] '6' '4' ] ;
exponent : ['E' | 'e'] [ '-'' | '+' ] ? dec_list ;dec_lit : [ dec_digit | '-' ] + ;
```
A number literal is either an integer literal or a floating-point literal. The grammar for recognizing the two kinds of literals is mixed, as they are differentiated by suffixes.

Integer literals An integer literal has one of three forms:

- A decimal literal starts with a decimal digit and continues with any mixture of decimal digits and underscores.
- A hex literal starts with the character sequence U+0030 U+0078 (0x) and continues as any mixture hex digits and underscores.
- A binary literal starts with the character sequence U+0030 U+0062 (0b) and continues as any mixture binary digits and underscores.

An integer literal may be followed (immediately, without any spaces) by an integer suffix, which changes the type of the literal. There are two kinds of integer literal suffix:

- The i and u suffixes give the literal type int or uint, respectively.
- Each of the signed and unsigned machine types u8, i8, u16, i16, u32, i32, u64 and i64 give the literal the corresponding machine type.

The type of an unsuffixed integer literal is determined by type inference. If a integer type can be *uniquely* determined from the surrounding program context, the unsuffixed integer literal has that type. If the program context underconstrains the type, the unsuffixed integer literal's type is int; if the program context overconstrains the type, it is considered a static type error.

Examples of integer literals of various forms:

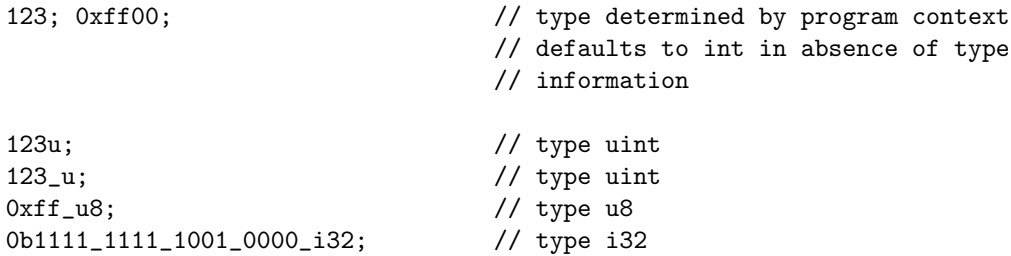

Floating-point literals A floating-point literal has one of two forms:

- Two *decimal literals* separated by a period character  $U+002E$  (.), with an optional exponent trailing after the second decimal literal.
- A single decimal literal followed by an exponent.

By default, a floating-point literal is of type float. A floating-point literal may be followed (immediately, without any spaces) by a *floating-point suffix*, which changes the type of the literal. There are three floating-point suffixes: f (for the base float type), f32, and f64 (the 32-bit and 64-bit floating point types).

Examples of floating-point literals of various forms:

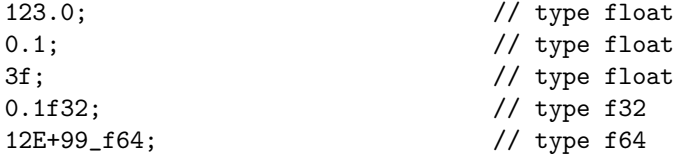

Unit and boolean literals The *unit value*, the only value of the type that has the same name, is written as (). The two values of the boolean type are written true and false.

#### <span id="page-12-0"></span>3.5.3 Symbols

```
symbol : "::" "->"
                                        \label{eq:3} |\quad \rangle \#^j \quad |\quad \rangle \left[ \begin{array}{c} 1 \\ 1 \end{array} \right] \quad |\quad \rangle \left[ \begin{array}{c} 1 \\ 1 \end{array} \right] \quad |\quad \rangle \left( \begin{array}{c} 1 \\ 1 \end{array} \right) \quad |\quad \rangle \left[ \begin{array}{c} 1 \\ 1 \end{array} \right] \quad \rangle \left[ \begin{array}{c} 1 \\ 1 \end{array} \right] \quad \rangle|,',' |,',';' ;
```
Symbols are a general class of printable [token](#page-8-1) that play structural roles in a variety of grammar productions. They are catalogued here for completeness as the set of remaining miscellaneous printable tokens that do not otherwise appear as [unary operators,](#page-36-2) [binary operators,](#page-37-0) or [keywords.](#page-8-2)

# <span id="page-12-1"></span>3.6 Paths

```
expr_path : ident [ "::" expr_path_tail ] + ;
expr_path_tail : '<' type_expr [ ',' type_expr ] + '>'
               | expr_path ;
type_path : ident [ type_path_tail ] + ;
type_path_tail : '<' type_expr [ ',' type_expr ] + '>'
               | "::" type_path ;
```
A path is a sequence of one or more path components logically separated by a namespace qualifier  $(:).$  If a path consists of only one component, it may refer to either an [item](#page-18-2) or a [slot](#page-59-0) in a local control scope. If a path has multiple components, it refers to an item.

Every item has a canonical path within its crate, but the path naming an item is only meaningful within a given crate. There is no global namespace across crates; an item's canonical path merely identifies it within the crate.

Two examples of simple paths consisting of only identifier components:

x; x::y::z;

Path components are usually [identifiers,](#page-7-0) but the trailing component of a path may be an angle-bracket-enclosed list of type arguments. In [expression](#page-33-1) context, the type argument list is given after a final (::) namespace qualifier in order to disambiguate it from a relational expression involving the less-than symbol  $(<)$ . In type expression context, the final namespace qualifier is omitted.

Two examples of paths with type arguments:

```
type t = map::HashMap<int,~str>; // Type arguments used in a type expression
let x = id::<int>(10); // Type arguments used in a call expression
```
# <span id="page-13-0"></span>4 Syntax extensions

A number of minor features of Rust are not central enough to have their own syntax, and yet are not implementable as functions. Instead, they are given names, and invoked through a consistent syntax:  $name!(...)$ . Examples include:

- fmt! : format data into a string
- env! : look up an environment variable's value at compile time
- stringify! : pretty-print the Rust expression given as an argument
- proto! : define a protocol for inter-task communication
- include! : include the Rust expression in the given file
- include\_str! : include the contents of the given file as a string
- include\_bin! : include the contents of the given file as a binary blob
- error!, warn!, info!, debug! : provide diagnostic information.

All of the above extensions, with the exception of proto!, are expressions with values. proto! is an item, defining a new name.

# <span id="page-14-0"></span>4.1 Macros

```
expr_macro_rules : "macro_rules" '!' ident '(' macro_rule * ')'
macro_rule : '(' matcher * ')' "=>" '(' transcriber * ')' ';'
matcher : '(' matcher * ')' | '[' matcher * ']'
        | '{' matcher * '}' | '$' ident ':' ident
        | '$' '(' matcher * ')' sep_token? [ '*' | '+' ]
        | non_special_token
transcriber : '(' transcriber * ')' | '[' transcriber * ']'
            | '\' transcriber * '\}' | '$' ident
            | '$' '(' transcriber * ')' sep_token? [ '*' | '+' ]
            | non_special_token
```
User-defined syntax extensions are called "macros", and they can be defined with the macro\_rules! syntax extension. User-defined macros can currently only be invoked in expression position.

(A sep\_token is any token other than  $*$  and  $*$ . A non\_special\_token is any token other than a delimiter or \$.)

Macro invocations are looked up by name, and each macro rule is tried in turn; the first successful match is transcribed. The matching and transcription processes are closely related, and will be described together:

#### <span id="page-14-1"></span>4.1.1 Macro By Example

The macro expander matches and transcribes every token that does not begin with a  $\$ literally, including delimiters. For parsing reasons, delimiters must be balanced, but they are otherwise not special.

In the matcher, \$ name : designator matches the nonterminal in the Rust syntax named by designator. Valid designators are item, block, stmt, pat, expr, ty, ident, path, tt, matchers. The last two are the right-hand side and the left-hand side respectively of the  $\Rightarrow$  in macro rules. In the transcriber, the designator is already known, and so only the name of a matched nonterminal comes after the dollar sign.

In both the matcher and transcriber, the Kleene star-like operator indicates repetition. The Kleene star operator consists of \$ and parens, optionally followed by a separator token, followed by \* or +. \* means zero or more repetitions, + means at least one repetition. The parens are not matched or transcribed. On the matcher side, a name is bound to all of the names it matches, in a structure that mimics the structure of the repetition encountered on a successful match. The job of the transcriber is to sort that structure out.

The rules for transcription of these repetitions are called "Macro By Example". Essentially, one "layer" of repetition is discharged at a time, and all of them must be discharged by the time a name is transcribed. Therefore,  $(\hat{\mathcal{S}}(\hat{\mathcal{S}}))$ : ident ),\* ) => (  $i$  ) is an invalid macro, but (  $i$  (  $i$  i:ident ),\* ) => (  $i$  ( \$i:ident ),\* ) is acceptable (if trivial).

When Macro By Example encounters a repetition, it examines all of the \$ name s that occur in its body. At the "current layer", they all must repeat the same number of times, so ( $\$(\$ i:ident ),  $*\$ ;  $\$(\$ i:ident ),  $*\$  ) =>  $(\hat{\mathbf{s}}(\hat{\mathbf{s}}_i,\hat{\mathbf{s}}_j),\hat{\mathbf{s}}_j)$  is valid if given the argument  $(a,b,c; d,e,f)$ , but not  $(a,b,c; d,e)$ . The repetition walks through the choices at that layer in lockstep, so the former input transcribes to  $($   $(a,d)$ ,  $(b,e)$ ,  $(c,f)$  ).

Nested repetitions are allowed.

#### <span id="page-15-0"></span>4.1.2 Parsing limitations

The parser used by the macro system is reasonably powerful, but the parsing of Rust syntax is restricted in two ways:

- 1. The parser will always parse as much as possible. If it attempts to match \$i:expr [ , ] against 8 [ , ], it will attempt to parse i as an array index operation and fail. Adding a separator can solve this problem.
- 2. The parser must have eliminated all ambiguity by the time it reaches a \$ name: designator. This requirement most often affects name-designator pairs when they occur at the beginning of, or immediately after, a  $\mathcal{F}(\ldots)$ : requiring a distinctive token in front can solve the problem.

### <span id="page-15-1"></span>4.2 Syntax extensions useful for the macro author

- log\_syntax! : print out the arguments at compile time
- trace macros! : supply true or false to enable or disable printing of the macro expansion process.
- ident\_to\_str! : turn the identifier argument into a string literal
- concat idents! : create a new identifier by concatenating the arguments

# <span id="page-15-2"></span>5 Crates and source files

Rust is a compiled language. Its semantics obey a phase distinction between compile-time and run-time. Those semantic rules that have a static interpretation govern the success or failure of compilation. We refer to these rules as "static semantics". Semantic rules called "dynamic semantics" govern the behavior of programs at run-time. A program that fails to compile due to violation of a compile-time rule has no defined dynamic semantics; the compiler should halt with an error report, and produce no executable artifact.

The compilation model centres on artifacts called crates. Each compilation processes a single crate in source form, and if successful, produces a single crate in binary form: either an executable or a library.

A crate is a unit of compilation and linking, as well as versioning, distribution and runtime loading. A crate contains a tree of nested [module](#page-19-1) scopes. The top level of this tree is a module that is anonymous (from the point of view of paths within the module) and any item within a crate has a canonical [module path](#page-12-1) denoting its location within the crate's module tree.

Crates are provided to the Rust compiler through two kinds of file:

- crate files, that end in .rc and each define a crate.
- source files, that end in .rs and each define a module.

Note: The functionality of crate files will be merged into source files in future versions of Rust. The separate processing of crate files, both their grammar and file extension, will be removed.

The Rust compiler is always invoked with a single crate file as input, and always produces a single output crate.

When the Rust compiler is invoked with a crate file, it reads the *explicit* definition of the crate it's compiling from that file, and populates the crate with modules derived from all the source files referenced by the crate, reading and processing all the referenced modules at once.

When the Rust compiler is invoked with a source file, it creates an *implicit* crate and treats the source file as if it is the sole module populating this explicit crate. The module name is derived from the source file name, with the .rs extension removed.

# <span id="page-16-0"></span>5.1 Crate files

```
crate : attribute [ ';' | attribute* directive ]
      | directive ;
directive : view_item | dir_directive | source_directive ;
```
A crate file contains a crate definition, for which the production above defines the grammar. It is a declarative grammar that guides the compiler in assembling a crate from component source files.<sup>[2](#page-16-1)</sup> A crate file describes:

<span id="page-16-1"></span> ${}^{2}$ A crate is somewhat analogous to an *assembly* in the ECMA-335 CLI model, a *library* in the SML/NJ Compilation Manager, a unit in the Owens and Flatt module system, or a configuration in Mesa.

- [Attributes](#page-30-0) about the crate, such as author, name, version, and copyright. These are used for linking, versioning and distributing crates.
- The source-file and directory modules that make up the crate.
- Any use or extern mod [view items](#page-20-0) that apply to the anonymous module at the top-level of the crate's module tree.

An example of a crate file:

```
// Linkage attributes
#[ link(name = "projx"
        vers = "2.5",uuid = "9cccc5d5-aceb-4af5-8285-811211826b82") ];
// Additional metadata attributes
#[ desc = "Project X",
   license = "BSD" ];
   author = "Jane Doe" ];
// Import a module.
extern mod std (ver = "1.0");
// Define some modules.
#[path = "foo.rs"]mod foo;
mod bar {
    #[path = "quux.rs"]mod quux;
}
```
#### <span id="page-17-0"></span>5.1.1 Dir directives

A dir directive forms a module in the module tree making up the crate, as well as implicitly relating that module to a directory in the filesystem containing source files and/or further subdirectories. The filesystem directory associated with a dir-directive module can either be explicit, or if omitted, is implicitly the same name as the module.

A source directive references a source file, either explicitly or implicitly, by combining the module name with the file extension  $\cdot$ **rs**. The module contained in that source file is bound to the module path formed by the dir\_directive modules containing the source directive.

# <span id="page-18-0"></span>5.2 Source files

A source file contains a module: that is, a sequence of zero or more item definitions. Each source file is an implicit module, the name and location of which – in the module tree of the current crate – is defined from outside the source file: either by an explicit source directive in a referencing crate file, or by the filename of the source file itself.

A source file that contains a main function can be compiled to an executable. If a main function is present, its return type must be [unit](#page-50-2) and it must take no arguments.

# <span id="page-18-1"></span>6 Items and attributes

Crates contain [items,](#page-18-2) each of which may have some number of [attributes](#page-30-0) attached to it.

# <span id="page-18-2"></span>6.1 Items

```
item : mod_item | fn_item | type_item | enum_item
     | const_item | trait_item | impl_item | foreign_mod_item ;
```
An item is a component of a crate; some module items can be defined in crate files, but most are defined in source files. Items are organized within a crate by a nested set of [modules.](#page-19-1) Every crate has a single "outermost" anonymous module; all further items within the crate have [paths](#page-12-1) within the module tree of the crate.

Items are entirely determined at compile-time, remain constant during execution, and may reside in read-only memory.

There are several kinds of item:

- [modules](#page-19-1)
- [functions](#page-22-0)
- [type definitions](#page-26-0)
- [structures](#page-26-1)
- [enumerations](#page-27-0)
- [constants](#page-27-1)
- [traits](#page-27-2)

#### • [implementations](#page-28-0)

Some items form an implicit scope for the declaration of sub-items. In other words, within a function or module, declarations of items can (in many cases) be mixed with the statements, control blocks, and similar artifacts that otherwise compose the item body. The meaning of these scoped items is the same as if the item was declared outside the scope – it is still a static item – except that the item's path name within the module namespace is qualified by the name of the enclosing item, or is private to the enclosing item (in the case of functions). The exact locations in which sub-items may be declared is given by the grammar.

#### <span id="page-19-0"></span>6.1.1 Type Parameters

All items except modules may be parametrized by type. Type parameters are given as a comma-separated list of identifiers enclosed in angle brackets  $(<...>)$ , after the name of the item and before its definition. The type parameters of an item are considered "part of the name", not the type of the item; in order to refer to the type-parametrized item, a referencing [path](#page-12-1) must in general provide type arguments as a list of comma-separated types enclosed within angle brackets. In practice, the type-inference system can usually infer such argument types from context. There are no general type-parametric types, only type-parametric items.

#### <span id="page-19-1"></span>6.1.2 Modules

```
mod_item : "mod" ident '{' mod '}' ;
mod : [ view_item | item ] * ;
```
A module is a container for zero or more [view items](#page-20-0) and zero or more [items.](#page-18-2) The view items manage the visibility of the items defined within the module, as well as the visibility of names from outside the module when referenced from inside the module.

A module item is a module, surrounded in braces, named, and prefixed with the keyword mod. A module item introduces a new, named module into the tree of modules making up a crate. Modules can nest arbitrarily.

An example of a module:

```
mod math {
     type complex = (f64, f64);
     fn sin(f: f64) \rightarrow f64 {
          ...
     }
     fn cos(f: f64) \rightarrow f64 {
```

```
...
    }
    fn tan(f: f64) -> f64 {
         ...
    }
}
```
#### <span id="page-20-0"></span>View items

```
view_item : extern_mod_decl | use_decl ;
```
A view item manages the namespace of a module; it does not define new items but simply changes the visibility of other items. There are several kinds of view item:

- extern mod [declarations](#page-20-1)
- use [declarations](#page-21-0)

# <span id="page-20-1"></span>Extern mod declarations

```
extern_mod_decl : "extern" "mod" ident [ '(' link_attrs ')' ] ? ;
link_attrs : link_attr [ \prime, \prime link_attrs ] + ;
link_attr : ident '=' literal ;
```
An extern mod declaration specifies a dependency on an external crate. The external crate is then bound into the declaring scope as the ident provided in the extern mod decl.

The external crate is resolved to a specific soname at compile time, and a runtime linkage requirement to that soname is passed to the linker for loading at runtime. The soname is resolved at compile time by scanning the compiler's library path and matching the link attrs provided in the use decl against any #link attributes that were declared on the external crate when it was compiled. If no link attrs are provided, a default name attribute is assumed, equal to the ident given in the use decl.

Two examples of extern mod declarations:

```
extern mod pcre (uuid = "54aba0f8-a7b1-4beb-92f1-4cf625264841");
extern mod std; // equivalent to: extern mod std ( name = "std" );
extern mod ruststd (name = "std"); // linking to 'std' under another name
```
<span id="page-21-0"></span>Use declarations

```
use_decl : "use" ident [ '=' path
                          | "::" path_glob ] ;
path_glob : ident [ "::" path_glob ] ?
          |, *'
          | '{' ident [',' ident ] * '}'
```
A use declaration creates one or more local name bindings synonymous with some other [path.](#page-12-1) Usually a use declaration is used to shorten the path required to refer to a module item.

Note: unlike many languages, Rust's use declarations do not declare linkagedependency with external crates. Linkage dependencies are independently declared with extern mod [declarations.](#page-20-1)

Use declarations support a number of "convenience" notations:

- Rebinding the target name as a new local name, using the syntax use x  $= p::q::r;$ .
- Simultaneously binding a list of paths differing only in final element, using the glob-like brace syntax use  $a::b::\{c,d,e,f\};$
- Binding all paths matching a given prefix, using the glob-like asterisk syntax use a::b::\*;

An example of use declarations:

```
use foo = core::info;
use core::float::sin;
use core::str::{slice, to_upper};
use core::option::Some;
fn main() {
   // Equivalent to 'log(core::info, core::float::sin(1.0));'
   log(foo, sin(1.0));// Equivalent to 'log(core::info, core::option::Some(1.0));'
   log(info, Some(1.0));
   // Equivalent to 'log(core::info,
   // core::str::to_upper(core::str::slice("foo", 0u, 1u)));'
   log(info, to_upper(slice("foo", 0u, 1u)));
}
```
Like items, use declarations are private to the containing module, by default. Also like items, a use declaration can be public, if qualified by the pub keyword. A public use declaration can therefore be used to redirect some public name to a different target definition, even a definition with a private canonical path, inside a different module. If a sequence of such redirections form a cycle or cannot be unambiguously resolved, they represent a compile-time error.

#### <span id="page-22-0"></span>6.1.3 Functions

A function item defines a sequence of [statements](#page-32-1) and an optional final [expression](#page-33-1) associated with a name and a set of parameters. Functions are declared with the keyword fn. Functions declare a set of input [slots](#page-59-0) as parameters, through which the caller passes arguments into the function, and an *output [slot](#page-59-0)* through which the function passes results back to the caller.

A function may also be copied into a first class value, in which case the value has the corresponding *[function type](#page-55-0)*, and can be used otherwise exactly as a function item (with a minor additional cost of calling the function indirectly).

Every control path in a function logically ends with a return expression or a diverging expression. If the outermost block of a function has a value-producing expression in its final-expression position, that expression is interpreted as an implicit return expression applied to the final-expression.

An example of a function:

```
fn add(x: int, y: int) \rightarrow int {
    return x + y;
}
```
<span id="page-22-1"></span>Generic functions A generic function allows one or more parameterized types to appear in its signature. Each type parameter must be explicitly declared, in an angle-bracket-enclosed, comma-separated list following the function name.

```
fn iter<T>(seq: &[T], f: fn(T)) {
    for seq.each |elt| { f(elt); }
}
fn map<T, U>(seq: k[T], f: fn(T) -> U) -> ~[U] {
    let mut acc = \tilde{C}];
    for seq.each | elt| { acc.push(f(elt)); }
    acc
}
```
Inside the function signature and body, the name of the type parameter can be used as a type name.

When a generic function is referenced, its type is instantiated based on the context of the reference. For example, calling the iter function defined above on [1, 2] will instantiate type parameter T with int, and require the closure parameter to have type fn(int).

Since a parameter type is opaque to the generic function, the set of operations that can be performed on it is limited. Values of parameter type can always be moved, but they can only be copied when the parameter is given a Copy [bound.](#page-57-0)

```
fn id<T: Copy>(x: T) -> T { x }
```
Similarly, [trait](#page-27-2) bounds can be specified for type parameters to allow methods with that trait to be called on values of that type.

<span id="page-23-2"></span>Unsafe functions Unsafe functions are those containing unsafe operations that are not contained in an [unsafe](#page-23-0) block. Such a function must be prefixed with the keyword unsafe.

Unsafe operations are those that potentially violate the memory-safety guarantees of Rust's static semantics. Specifically, the following operations are considered unsafe:

- Dereferencing a [raw pointer.](#page-54-1)
- Casting a [raw pointer](#page-54-1) to a safe pointer type.
- Breaking the [purity-checking rules](#page-23-1) in a pure function.
- Calling an unsafe function.

<span id="page-23-0"></span>Unsafe blocks A block of code can also be prefixed with the unsafe keyword, to permit a sequence of unsafe operations in an otherwise-safe function. This facility exists because the static semantics of a Rust are a necessary approximation of the dynamic semantics. When a programmer has sufficient conviction that a sequence of unsafe operations is actually safe, they can encapsulate that sequence (taken as a whole) within an unsafe block. The compiler will consider uses of such code "safe", to the surrounding context.

<span id="page-23-1"></span>Pure functions A pure function declaration is identical to a function declaration, except that it is declared with the additional keyword pure. In addition, the typechecker checks the body of a pure function with a restricted set of typechecking rules. A pure function

• may not contain an assignment or self-call expression; and

• may only call other pure functions, not general functions.

An example of a pure function:

```
pure fn lt_42(x: int) \rightarrow bool {
    return (x < 42);
}
```
Pure functions may call other pure functions:

```
pure fn pure_length<T>(ls: List<T>) -> uint { ... }
pure fn nonempty_list<T>(ls: List<T>) -> bool { pure_length(ls) > 0u }
```
These purity-checking rules approximate the concept of referential transparency: that a call-expression could be rewritten with the literal-expression of its return value, without changing the meaning of the program. Since they are an approximation, sometimes these rules are too restrictive. Rust allows programmers to violate these rules using [unsafe](#page-23-0) blocks. As with any unsafe block, those that violate static purity carry transfer the burden of safety-proof from the compiler to the programmer. Programmers should exercise caution when breaking such rules.

An example of a pure function that uses an unsafe block:

```
fn pure_foldl<T, U: Copy>(ls: List<T>, u: U, f: fn(&T, &U) -> U) -> U {
    match ls {
      Nil \Rightarrow u.Cons(hd, tl) => f(hd, pure_fold(*tl, f(hd, u), f))}
}
pure fn pure_length<T>(ls: List<T>) -> uint {
    fn count<T>(_t: &T, u: &uint) -> uint { *u + 1u }
    unsafe {
        pure_foldl(ls, 0u, count)
    }
}
```
Despite its name, pure foldl is a fn, not a pure fn, because there is no way in Rust to specify that the higher-order function argument f is a pure function. So, to use foldl in a pure list length function that a pure function could then use, we must use an unsafe block wrapped around the call to pure foldl in the definition of pure length.

Diverging functions A special kind of function can be declared with a ! character where the output slot type would normally be. For example:

```
fn my_err(s: kstr) -> ! {
    log(info, s);
    fail;
}
```
We call such functions "diverging" because they never return a value to the caller. Every control path in a diverging function must end with a [fail](#page-48-0) or a call to another diverging function on every control path. The ! annotation does not denote a type. Rather, the result type of a diverging function is a special type called  $\perp$  ("bottom") that unifies with any type. Rust has no syntax for  $\perp$ .

It might be necessary to declare a diverging function because as mentioned previously, the typechecker checks that every control path in a function ends with a [return](#page-48-1) or diverging expression. So, if my err were declared without the ! annotation, the following code would not typecheck:

```
fn f(i: int) \rightarrow int {
   if i = 42 {
     return 42;
   }
   else {
     my_err("Bad number!");
   }
}
```
This will not compile without the ! annotation on my err, since the else branch of the conditional in f does not return an int, as required by the signature of f. Adding the ! annotation to my err informs the typechecker that, should control ever enter  $my_error$ , no further type judgments about f need to hold, since control will never resume in any context that relies on those judgments. Thus the return type on f only needs to reflect the if branch of the conditional.

Extern functions Extern functions are part of Rust's foreign function interface, providing the opposite functionality to [foreign modules.](#page-29-0) Whereas foreign modules allow Rust code to call foreign code, extern functions with bodies defined in Rust code can be called by foreign code. They are defined the same as any other Rust function, except that they are prepended with the extern keyword.

```
extern fn new_vec() \rightarrow "[int] { "[] }
```
Extern functions may not be called from Rust code, but their value may be taken as a raw u8 pointer.

let fptr: \*u8 = new\_vec;

The primary motivation of extern functions is to create callbacks for foreign functions that expect to receive function pointers.

### <span id="page-26-0"></span>6.1.4 Type definitions

A type definition defines a new name for an existing [type.](#page-50-1) Type definitions are declared with the keyword type. Every value has a single, specific type; the type-specified aspects of a value include:

- Whether the value is composed of sub-values or is indivisible.
- Whether the value represents textual or numerical information.
- Whether the value represents integral or floating-point information.
- The sequence of memory operations required to access the value.
- The [kind](#page-57-0) of the type.

For example, the type  $\{x: u8, y: u8\}$  defines the set of immutable values that are composite records, each containing two unsigned 8-bit integers accessed through the components x and y, and laid out in memory with the x component preceding the y component.

### <span id="page-26-1"></span>6.1.5 Structures

A structure is a nominal [structure type](#page-52-1) defined with the keyword struct.

An example of a struct item and its use:

struct Point {x: int, y: int} let  $p = Point {x: 10, y: 11};$ let  $px: int = p.x;$ 

#### <span id="page-27-0"></span>6.1.6 Enumerations

An enumeration is a simulatneous definition of a nominal [enumerated type](#page-53-0) as well as a set of constructors, that can be used to create or pattern-match values of the corresponding enumerated type.

Enumerations are declared with the keyword enum.

An example of an enum item and its use:

```
enum Animal {
 Dog,
 Cat
}
let mut a: Animal = Dog;
a = Cat;
```
# <span id="page-27-1"></span>6.1.7 Constants

```
const_item : "const" ident ':' type '=' expr ';' ;
```
A Constant is a named value stored in read-only memory in a crate. The value bound to a constant is evaluated at compile time. Constants are declared with the const keyword. A constant item must have an expression giving its definition. The definition expression of a constant is limited to expression forms that can be evaluated at compile time.

# <span id="page-27-2"></span>6.1.8 Traits

A trait describes a set of method types.

Traits can include default implementations of methods, written in terms of some unknown [self](#page-56-1) type; the self type may either be completely unspecified, or constrained by some other [trait type.](#page-55-1)

Traits are implemented for specific types through separate [implementations.](#page-28-0)

```
trait Shape {
    fn draw(Surface);
    fn bounding_box() -> BoundingBox;
}
```
This defines a trait with two methods. All values that have [implementations](#page-28-0) of this trait in scope can have their draw and bounding box methods called, using value.bounding box() [syntax.](#page-35-0)

Type parameters can be specified for a trait to make it generic. These appear after the trait name, using the same syntax used in [generic functions.](#page-22-1)

```
trait Seq<T> {
   fn len() \rightarrow uint;
   fn elt_at(n: uint) \rightarrow T;
   fn iter(fn(T));
}
```
Generic functions may use traits as *bounds* on their type parameters. This will have two effects: only types that have the trait may instantiate the parameter, and within the generic function, the methods of the trait can be called on values that have the parameter's type. For example:

```
fn draw_twice<T: Shape>(surface: Surface, sh: T) {
    sh.draw(surface);
    sh.draw(surface);
}
```
Traits also define a [type](#page-55-1) with the same name as the trait. Values of this type are created by [casting](#page-38-0) pointer values (pointing to a type for which an implementation of the given trait is in scope) to pointers to the trait name, used as a type.

let myshape: Shape = @mycircle as @Shape;

The resulting value is a managed box containing the value that was cast, along with information that identify the methods of the implementation that was used. Values with a trait type can have [methods called](#page-35-0) on them, for any method in the trait, and can be used to instantiate type parameters that are bounded by the trait.

#### <span id="page-28-0"></span>6.1.9 Implementations

An *implementation* is an item that implements a [trait](#page-27-2) for a specific type.

Implementations are defined with the keyword impl.

```
type Circle = {radius: float, center: Point};
impl Circle: Shape {
   fn draw(s: Surface) { do_draw_circle(s, self); }
    fn bounding_box() -> BoundingBox {
        let r = self.radius;{x: self.center.x - r, y: self.center.y - r,width: 2.0 * r, height: 2.0 * r}
    }
}
```
It is possible to define an implementation without referring to a trait. The methods in such an implementation can only be used statically (as direct calls on the values of the type that the implementation targets). In such an implementation, the type after the colon is omitted. Such implementations are limited to nominal types (enums, structs), and the implementation must appear in the same module or a sub-module as the self type.

When a trait is specified in an impl, all methods declared as part of the trait must be implemented, with matching types and type parameter counts.

An implementation can take type parameters, which can be different from the type parameters taken by the trait it implements. Implementation parameters are written after after the impl keyword.

```
impl<T> ~[T]: Seq<T> {
   ...
}
impl u32: Seq<bool> {
   /* Treat the integer as a sequence of bits */
}
```
<span id="page-29-0"></span>6.1.10 Foreign modules

```
foreign_mod_item : "extern mod" ident '{' foreign_mod '} ;
foreign_mod : [ foreign_fn ] * ;
```
Foreign modules form the basis for Rust's foreign function interface. A foreign module describes functions in external, non-Rust libraries. Functions within foreign modules are declared the same as other Rust functions, with the exception that they may not have a body and are instead terminated by a semi-colon.

```
extern mod c {
    fn fopen(filename: *c_char, mode: *c_char) -> *FILE;
}
```
Functions within foreign modules may be called by Rust code as it would any normal function and the Rust compiler will automatically translate between the Rust ABI and the foreign ABI.

The name of the foreign module has special meaning to the Rust compiler in that it will treat the module name as the name of a library to link to, performing the linking as appropriate for the target platform. The name given for the foreign module will be transformed in a platform-specific way to determine the name of the library. For example, on Linux the name of the foreign module is prefixed with 'lib' and suffixed with '.so', so the foreign mod 'rustrt' would be linked to a library named 'librustrt.so'.

A number of [attributes](#page-30-0) control the behavior of foreign modules.

By default foreign modules assume that the library they are calling use the standard C "cdecl" ABI. Other ABI's may be specified using the abi attribute as in

```
// Interface to the Windows API
#[abi = "stdcal1"']extern mod kernel32 { }
```
The link name attribute allows the default library naming behavior to be overriden by explicitly specifying the name of the library.

```
#[link_name = "crypto"]
extern mod mycrypto { }
```
The nolink attribute tells the Rust compiler not to perform any linking for the foreign module. This is particularly useful for creating foreign modules for libc, which tends to not follow standard library naming conventions and is linked to all Rust programs anyway.

# <span id="page-30-0"></span>6.2 Attributes

```
attribute : '#' '[' attr_list ']' ;
attr_list : attr [ ',' attr_list ]*
attr : ident [ '=' literal
             | '(' attr_list ')' ] ? ;
```
Static entities in Rust – crates, modules and items – may have attributes applied to them. [3](#page-31-0) An attribute is a general, free-form piece of metadata that is interpreted according to name, convention, and language and compiler version. Attributes may appear as any of:

- A single identifier, the attribute name
- An identifier followed by the equals sign  $=$  and a literal, providing a key/value pair
- An identifier followed by a parenthesized list of sub-attribute arguments

Attributes are applied to an entity by placing them within a hash-list  $(\texttt{#}[\dots])$ as either a prefix to the entity or as a semicolon-delimited declaration within the entity body.

An example of attributes:

```
// General metadata applied to the enclosing module or crate.
#[license = "BSD"];
// A function marked as a unit test
#[test]
fn test_foo() {
  ...
}
// A conditionally-compiled module
#[cfg(target_os="linux")]
mod bar {
  ...
}
// A documentation attribute
#[doc = "Add two numbers together."]
fn add(x: int, y: int) \{x + y\}
```
Note: In future versions of Rust, user-provided extensions to the compiler will be able to interpret attributes. When this facility is provided, the compiler will distinguish between language-reserved and user-available attributes.

At present, only the Rust compiler interprets attributes, so all attribute names are effectively reserved. Some significant attributes include:

<span id="page-31-0"></span><sup>&</sup>lt;sup>3</sup>Attributes in Rust are modeled on Attributes in ECMA-335, C#

- The doc attribute, for documenting code in-place.
- The cfg attribute, for conditional-compilation by build-configuration.
- The link attribute, for describing linkage metadata for a crate.
- The test attribute, for marking functions as unit tests.

Other attributes may be added or removed during development of the language.

# <span id="page-32-0"></span>7 Statements and expressions

Rust is primarily an expression language. This means that most forms of valueproducing or effect-causing evaluation are directed by the uniform syntax category of expressions. Each kind of expression can typically nest within each other kind of expression, and rules for evaluation of expressions involve specifying both the value produced by the expression and the order in which its sub-expressions are themselves evaluated.

In contrast, statements in Rust serve mostly to contain and explicitly sequence expression evaluation.

# <span id="page-32-1"></span>7.1 Statements

A statement is a component of a block, which is in turn a component of an outer [expression](#page-33-1) or [function.](#page-22-0)

Rust has two kinds of statement: [declaration statements](#page-32-2) and [expression state](#page-33-0)[ments.](#page-33-0)

# <span id="page-32-2"></span>7.1.1 Declaration statements

A declaration statement is one that introduces one or more names into the enclosing statement block. The declared names may denote new slots or new items.

Item declarations An item declaration statement has a syntactic form identical to an [item](#page-18-2) declaration within a module. Declaring an item – a function, enumeration, type, constant, trait, implementation or module – locally within a statement block is simply a way of restricting its scope to a narrow region containing all of its uses; it is otherwise identical in meaning to declaring the item outside the statement block.

Note: there is no implicit capture of the function's dynamic environment when declaring a function-local item.

# Slot declarations

```
let_decl : "let" pat [': ' type ] ? [ init ] ? '; ' ;init : [ '=' | '<-' ] expr ;
```
A slot declaration introduces a new set of slots, given by a pattern. The pattern may be followed by a type annotation, and/or an initializer expression. When no type annotation is given, the compiler will infer the type, or signal an error if insufficient type information is available for definite inference. Any slots introduced by a slot declaration are visible from the point of declaration until the end of the enclosing block scope.

#### <span id="page-33-0"></span>7.1.2 Expression statements

An *[expression](#page-33-1) statement* is one that evaluates an expression and drops its result. The purpose of an expression statement is often to cause the side effects of the expression's evaluation.

# <span id="page-33-1"></span>7.2 Expressions

An expression plays the dual roles of causing side effects and producing a *value*. Expressions are said to evaluate to a value, and the side effects are caused during evaluation. Many expressions contain sub-expressions as operands; the definition of each kind of expression dictates whether or not, and in which order, it will evaluate its sub-expressions, and how the expression's value derives from the value of its sub-expressions.

In this way, the structure of execution – both the overall sequence of observable side effects and the final produced value  $-$  is dictated by the structure of expressions. Blocks themselves are expressions, so the nesting sequence of block, statement, expression, and block can repeatedly nest to an arbitrary depth.

<span id="page-33-2"></span>Lvalues, rvalues and temporaries Expressions are divided into two main categories: lvalues and rvalues. Likewise within each expression, sub-expressions may occur in lvalue context or rvalue context. The evaluation of an expression depends both on its own category and the context it occurs within.

[Path,](#page-34-1) [field](#page-35-1) and [index](#page-36-1) expressions are lvalues. All other expressions are rvalues.

The left operand of an [assignment,](#page-39-0) [binary move](#page-39-1) or [compound-assignment](#page-40-1) expression is an lvalue context, as is the single operand of a unary [borrow,](#page-36-2) or [move](#page-41-1) expression, and both operands of a [swap](#page-39-2) expression. All other expression contexts are rvalue contexts.

When an lvalue is evaluated in an *lvalue context*, it denotes a memory location; when evaluated in an *rvalue context*, it denotes the value held in that memory location.

When an rvalue is used in lvalue context, a temporary un-named lvalue is created and used instead. A temporary's lifetime equals the largest lifetime of any borrowed pointer that points to it.

#### <span id="page-34-0"></span>7.2.1 Literal expressions

A literal expression consists of one of the [literal](#page-9-0) forms described earlier. It directly describes a number, character, string, boolean value, or the unit value.

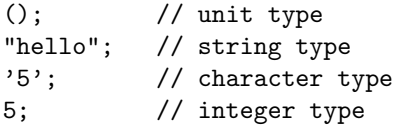

#### <span id="page-34-1"></span>7.2.2 Path expressions

A [path](#page-12-1) used as an expression context denotes either a local variable or an item. Path expressions are [lvalues.](#page-33-2)

#### <span id="page-34-2"></span>7.2.3 Tuple expressions

Tuples are written by enclosing two or more comma-separated expressions in parentheses. They are used to create [tuple-typed](#page-51-1) values.

(0f, 4.5f); ("a", 4u, true);

#### <span id="page-34-3"></span>7.2.4 Record expressions

```
rec_expr : '{' ident ':' expr
               [ ',' ident ':' expr ] *
               [ ".." expr ] '}'
```
A [record](#page-54-0) expression is one or more comma-separated name-value pairs enclosed by braces. A fieldname can be any identifier (including keywords), and is separated from its value expression by a colon. To indicate that a field is mutable, the mut keyword is written before its name.

```
{x: 10f, y: 20f};
{name: "Joe", age: 35u, score: 100_000};
{ident: "X", mut count: 0u};
```
The order of the fields in a record expression is significant, and determines the type of the resulting value.  $\{a: u8, b: u8\}$  and  $\{b: u8, a: u8\}$  are two different fields.

A record expression can terminate with the syntax .. followed by an expression to denote a functional update. The expression following .. (the base) must be of a record type that includes at least all the fields mentioned in the record expression. A new record will be created, of the same type as the base expression, with the given values for the fields that were explicitly specified, and the values in the base record for all other fields. The ordering of the fields in such a record expression is not significant.

let base =  $\{x: 1, y: 2, z: 3\};$ {y: 0, z: 10, .. base};

#### <span id="page-35-0"></span>7.2.5 Method-call expressions

method\_call\_expr : expr '.' ident paren\_expr\_list ;

A method call consists of an expression followed by a single dot, an identifier, and a parenthesized expression-list. Method calls are resolved to methods on specific traits, either statically dispatching to a method if the exact self-type of the left-hand-side is known, or dynamically dispatching if the left-hand-side expression is an indirect [trait type.](#page-55-1)

#### <span id="page-35-1"></span>7.2.6 Field expressions

field\_expr : expr '.' ident

A field expression consists of an expression followed by a single dot and an identifier, when not immediately followed by a parenthesized expression-list (the latter is a [method call expression\)](#page-35-0). A field expression denotes a field of a [structure](#page-52-1) or [record.](#page-54-0)

myrecord.myfield; {a: 10, b: 20}.a;

A field access on a record is an [lvalue](#page-33-2) referring to the value of that field. When the field is mutable, it can be [assigned](#page-39-0) to.

When the type of the expression to the left of the dot is a pointer to a record or structure, it is automatically derferenced to make the field access possible.

#### <span id="page-36-0"></span>7.2.7 Vector expressions

vec\_expr : '[' "mut" ? [ expr [ ',' expr ] \* ] ? ']'

A [vector](#page-52-0) expression is written by enclosing zero or more comma-separated expressions of uniform type in square brackets. The keyword mut can be written after the opening bracket to indicate that the elements of the resulting vector may be mutated. When no mutability is specified, the vector is immutable.

[1, 2, 3, 4]; ["a", "b", "c", "d"]; [mut 0u8, 0u8, 0u8, 0u8];

#### <span id="page-36-1"></span>7.2.8 Index expressions

```
idx_expr : expr '[' expr ']'
```
[Vector-](#page-52-0)typed expressions can be indexed by writing a square-bracket-enclosed expression (the index) after them. When the vector is mutable, the resulting [lvalue](#page-33-2) can be assigned to.

Indices are zero-based, and may be of any integral type. Vector access is boundschecked at run-time. When the check fails, it will put the task in a failing state.

([1, 2, 3, 4])[0];  $([mut 'x', 'y')])[1] = 'z';$ (["a", "b"])[10]; // fails

#### <span id="page-36-2"></span>7.2.9 Unary operator expressions

Rust defines six symbolic unary operators, in addition to the unary [copy](#page-41-0) and [move](#page-41-1) operators. They are all written as prefix operators, before the expression they apply to.

- Negation. May only be applied to numeric types.
- \* Dereference. When applied to a [pointer](#page-54-1) it denotes the pointed-to location. For pointers to mutable locations, the resulting lyalue can be assigned to. For [enums](#page-53-0) that have only a single variant, containing a single parameter, the dereference operator accesses this parameter.
- ! Logical negation. On the boolean type, this flips between true and false. On integer types, this inverts the individual bits in the two's complement representation of the value.
- **Q and ~ [Boxing](#page-54-1) operators.** Allocate a box to hold the value they are applied to, and store the value in it. @ creates a managed box, whereas ~ creates an owned box.
- & Borrow operator. Returns a borrowed pointer, pointing to its operand. The operand of a borrowed pointer is statically proven to outlive the resulting pointer. If the borrow-checker cannot prove this, it is a compilation error.

#### <span id="page-37-0"></span>7.2.10 Binary operator expressions

binop\_expr : expr binop expr ;

Binary operators expressions are given in terms of [operator precedence.](#page-40-2)

<span id="page-37-1"></span>Arithmetic operators Binary arithmetic expressions are syntactic sugar for calls to built-in traits, defined in the core::ops module of the core library. This means that arithmetic operators can be overridden for user-defined types. The default meaning of the operators on standard types is given here.

- + Addition and vector/string concatenation. Calls the add method on the core::ops::Add trait.
- Subtraction. Calls the sub method on the core::ops::Sub trait.
- \* Multiplication. Calls the mul method on the core::ops::Mul trait.
- / Division. Calls the div method on the core::ops::Div trait.
- % Modulo (a.k.a. "remainder"). Calls the modulo method on the core::ops::Modulo trait.

<span id="page-37-2"></span>Bitwise operators Bitwise operators are, like the [arithmetic operators,](#page-37-1) syntactic sugar for calls to built-in traits. This means that bitwise operators can be overridden for user-defined types. The default meaning of the operators on standard types is given here.

- & And. Calls the bitand method on the core::ops::BitAnd trait.
- | Inclusive or. Calls the bitor method on the core::ops::BitOr trait.
- $\hat{}$  Exclusive or. Calls the bitxor method on the  $\texttt{core::ops::BitX}$  trait.
- << Logical left shift. Calls the shl method on the core::ops::Shl trait.
- >> Logical right shift. Calls the shr method on the core::ops::Shr trait.

**Lazy boolean operators** The operators  $\|\$  and  $\&$  may be applied to operands of boolean type. The first performs the 'or' operation, and the second the 'and' operation. They differ from  $\vert$  and  $\&$  in that the right-hand operand is only evaluated when the left-hand operand does not already determine the outcome of the expression. That is, || only evaluates its right-hand operand when the left-hand operand evaluates to false, and && only when it evaluates to true.

Comparison operators Comparison operators are, like the [arithmetic op](#page-37-1)[erators,](#page-37-1) and [bitwise operators,](#page-37-2) syntactic sugar for calls to built-in traits. This means that comparison operators can be overridden for user-defined types. The default meaning of the operators on standard types is given here.

- $=$  Equal to. Calls the eq method on the core:: $cmp::Eq$  trait.
- != Unequal to. Calls the ne method on the core::cmp::Eq trait.
- < Less than. Calls the lt method on the core::cmp::Ord trait.
- > Greater than. Calls the gt method on the core::cmp::Ord trait.
- $\leq$  Less than or equal. Calls the le method on the core:: cmp:: Ord trait.
- >= Greater than or equal. Calls the ge method on the core::cmp::Ord trait.

<span id="page-38-0"></span>Type cast expressions A type cast expression is denoted with the binary operator as.

Executing an as expression casts the value on the left-hand side to the type on the right-hand side.

A numeric value can be cast to any numeric type. A raw pointer value can be cast to or from any integral type or raw pointer type. Any other cast is unsupported and will fail to compile.

An example of an as expression:

```
fn avg(v: & [float]) \rightarrow float {
  let sum: float = sum(v);
  let sz: float = len(v) as float;
  return sum / sz;
}
```
<span id="page-39-1"></span>Binary move expressions A binary move expression consists of an lyalue followed by a left-pointing arrow  $(<)$  and an rualue expression.

Evaluating a move expression causes, as a side effect, the rvalue to be moved into the lvalue. If the rvalue was itself an lvalue, it must be a local variable, as it will be de-initialized in the process.

Evaluating a move expression does not change reference counts, nor does it cause a deep copy of any owned structure pointed to by the moved rvalue. Instead, the move expression represents an indivisible transfer of ownership from the righthand-side to the left-hand-side of the expression. No allocation or destruction is entailed.

An example of three different move expressions:

 $x \leftarrow a$ ;  $x[i]$  <- b;  $y.z \leftarrow c;$ 

<span id="page-39-2"></span>Swap expressions A swap expression consists of an [lvalue](#page-33-2) followed by a bidirectional arrow  $\left\langle \langle -\rangle \right\rangle$  and another lyalue.

Evaluating a swap expression causes, as a side effect, the values held in the left-hand-side and right-hand-side [lvalues](#page-33-2) to be exchanged indivisibly.

Evaluating a swap expression neither changes reference counts, nor deeply copies any owned structure pointed to by the moved [rvalue.](#page-33-2) Instead, the swap expression represents an indivisible exchange of ownership, between the right-handside and the left-hand-side of the expression. No allocation or destruction is entailed.

An example of three different swap expressions:

 $x \leftrightarrow a$ ;  $x[i]$  <->  $a[i]$ ; y.z <-> b.c;

<span id="page-39-0"></span>Assignment expressions An *assignment expression* consists of an lyalue expression followed by an equals sign (=) and an [rvalue](#page-33-2) expression.

Evaluating an assignment expression is equivalent to evaluating a [binary move](#page-39-1) [expression](#page-39-1) applied to a [unary copy expression.](#page-41-0) For example, the following two expressions have the same effect:

 $x = y;$  $x \leftarrow copy y;$  The former is just more terse and familiar.

<span id="page-40-1"></span>Compound assignment expressions The +, -,  $\ast$ , /, %, &, |, ^, <<, and >> operators may be composed with the = operator. The expression lval OP= val is equivalent to lval = lval OP val. For example,  $x = x + 1$  may be written as  $x \neq 1$ .

Any such expression always has the [unit](#page-50-2) type.

<span id="page-40-2"></span>Operator precedence The precedence of Rust binary operators is ordered as follows, going from strong to weak:

\* / % as + - << >> &  $\ddot{\phantom{1}}$ |  $\langle \rangle$   $\langle = \rangle$   $\langle = \rangle$  $==$   $!=$ &&  $| \ |$  $=$   $< <-$ 

Operators at the same precedence level are evaluated left-to-right.

#### <span id="page-40-0"></span>7.2.11 Grouped expressions

An expression enclosed in parentheses evaluates to the result of the enclosed expression. Parentheses can be used to explicitly specify evaluation order within an expression.

paren\_expr : '(' expr ')' ;

An example of a parenthesized expression:

let  $x = (2 + 3) * 4;$ 

<span id="page-41-0"></span>7.2.12 Unary copy expressions

copy\_expr : "copy" expr ;

A unary copy expression consists of the unary copy operator applied to some argument expression.

Evaluating a copy expression first evaluates the argument expression, then copies the resulting value, allocating any memory necessary to hold the new copy.

[Managed boxes](#page-54-1) (type @) are, as usual, shallow-copied, as are raw and borrowed pointers. [Owned boxes,](#page-54-1) [owned vectors](#page-52-0) and similar owned types are deep-copied.

Since the binary [assignment operator](#page-39-0) = performs a copy implicitly, the unary copy operator is typically only used to cause an argument to a function to be copied and passed by value.

An example of a copy expression:

```
fn mutate(vec: ~[mut int]) {
   vec[0] = 10;}
let v = \text{[mut 1,2,3]};mutate(copy v); // Pass a copy
assert v[0] == 1; // Original was not modified
```
#### <span id="page-41-1"></span>7.2.13 Unary move expressions

move\_expr : "move" expr ;

A unary move expression is similar to a [unary copy](#page-41-0) expression, except that it can only be applied to an [lvalue,](#page-33-2) and it performs a move on its operand, rather than a copy. That is, the memory location denoted by its operand is de-initialized after evaluation, and the resulting value is a shallow copy of the operand, even if the operand is an [owning type.](#page-57-0)

#### <span id="page-41-2"></span>7.2.14 Call expressions

```
expr_list : [ expr [ ' , ' expr ] * ] ? ;paren_expr_list : '(' expr_list ')' ;
call_expr : expr paren_expr_list ;
```
A call expression invokes a function, providing zero or more input slots and an optional reference slot to serve as the function's output, bound to the lval on the right hand side of the call. If the function eventually returns, then the expression completes.

An example of a call expression:

```
let x: int = add(1, 2);
```
#### <span id="page-42-0"></span>7.2.15 Lambda expressions

```
ident_list : [ ident [ ', ' ident ] * ] ?;
lambda_expr : '|' ident_list '| expr ;
```
A lambda expression (a.k.a. "anonymous function expression") defines a function and denotes it as a value, in a single expression. Lambda expressions are written by prepending a list of identifiers, surrounded by pipe symbols (|), to an expression.

A lambda expression denotes a function mapping parameters to the expression to the right of the ident list. The identifiers in the ident list are the parameters to the function, with types inferred from context.

Lambda expressions are most useful when passing functions as arguments to other functions, as an abbreviation for defining and capturing a separate fucntion.

Significantly, lambda expressions capture their environment, which regular [func](#page-22-0)[tion definitions](#page-22-0) do not.

The exact type of capture depends on the [function type](#page-55-0) inferred for the lambda expression; in the simplest and least-expensive form, the environment is captured by reference, effectively borrowing pointers to all outer variables referenced inside the function. Other forms of capture include making copies of captured variables, and moving values from the environment into the lambda expression's captured environment.

An example of a lambda expression:

```
fn ten_times(f: fn(int)) {
    let mut i = 0;
    while i < 10 {
        f(i);
        i \neq 1;}
}
```
ten\_times(|j| io::println(fmt!("hello, %d", j)));

# <span id="page-43-0"></span>7.2.16 While loops

while\_expr : "while" expr '{' block '}' ;

A while loop begins by evaluating the boolean loop conditional expression. If the loop conditional expression evaluates to true, the loop body block executes and control returns to the loop conditional expression. If the loop conditional expression evaluates to false, the while expression completes.

An example:

```
let mut i = 0;
while i < 10 {
    io::println("hello\n");
    i = i + 1;}
```
# <span id="page-43-1"></span>7.2.17 Infinite loops

A loop expression denotes an infinite loop:

loop\_expr : "loop" '{' block '}';

### <span id="page-43-2"></span>7.2.18 Break expressions

break\_expr : "break" ;

Executing a break expression immediately terminates the innermost loop enclosing it. It is only permitted in the body of a loop.

#### <span id="page-43-3"></span>7.2.19 Loop expressions

loop\_expr : "loop" ;

Evaluating a loop expression immediately terminates the current iteration of the innermost loop enclosing it, returning control to the loop head. In the case of a while loop, the head is the conditional expression controlling the loop. In the case of a for loop, the head is the call-expression controlling the loop.

A loop expression is only permitted in the body of a loop.

#### <span id="page-44-0"></span>7.2.20 Do expressions

```
do_expr : "do" expr [ ' | ' ident_list '|' ] ? '{' block '}' ;
```
A do expression provides a more-familiar block-syntax for a [lambda expression,](#page-42-0) including a special translation of [return expressions](#page-48-1) inside the supplied block.

The optional ident list and block provided in a do expression are parsed as though they constitute a lambda expression; if the ident list is missing, an empty ident\_list is implied.

The lambda expression is then provided as a trailing argument to the outermost [call](#page-41-2) or [method call](#page-35-0) expression in the expr following do. If the expr is a [path](#page-34-1) [expression,](#page-34-1) it is parsed as though it is a call expression. If the expr is a [field](#page-35-1) [expression,](#page-35-1) it is parsed as though it is a method call expression.

In this example, both calls to f are equivalent:

```
f(|j| g(j));do f |j| {
    g(j);
}
```
#### <span id="page-44-1"></span>7.2.21 For expressions

```
for_expr : "for" expr [ '|' ident_list '|' ] ? '{' block '}' ;
```
A for expression is similar to a do [expression,](#page-44-0) in that it provides a special block-form of lambda expression, suited to passing the block function to a higher-order function implementing a loop.

Like a do expression, a return expression inside a for expression is rewritten, to access a local flag that causes an early return in the caller.

Additionally, any occurrence of a [return expression](#page-48-1) inside the block of a for expression is rewritten as a reference to an (anonymous) flag set in the caller's environment, which is checked on return from the expr and, if set, causes a corresponding return from the caller. In this way, the meaning of return statements in language built-in control blocks is preserved, if they are rewritten using lambda functions and do expressions as abstractions.

Like return expressions, any [break](#page-43-2) and [loop](#page-43-3) expressions are rewritten inside for expressions, with a combination of local flag variables, and early booleanvalued returns from the block function, such that the meaning of break and loop is preserved in a primitive loop when rewritten as a for loop controlled by a higher order function.

An example a for loop:

```
let v: \& [foo] = & [a, b, c];
for v.each |e| {
    bar(*e);
}
7.2.22 If expressions
if_expr : "if" expr '{' block '}'
          else_tail ? ;
else_tail : "else" [ if_expr
                    | '{' block '}' ] ;
```
An if expression is a conditional branch in program control. The form of an if expression is a condition expression, followed by a consequent block, any number of else if conditions and blocks, and an optional trailing else block. The condition expressions must have type bool. If a condition expression evaluates to true, the consequent block is executed and any subsequent else if or else block is skipped. If a condition expression evaluates to false, the consequent block is skipped and any subsequent else if condition is evaluated. If all if and else if conditions evaluate to false then any else block is executed.

#### <span id="page-45-1"></span>7.2.23 Match expressions

```
match_expr : "match" expr '{' match_arm [ '|' match_arm ] * '}' ;
match_arm : match_pat '=>' [ expr "," | '{' block '}' ] ;
match_pat : pat [ ".." pat ] ? [ "if" expr ] ;
```
A match expression branches on a pattern. The exact form of matching that occurs depends on the pattern. Patterns consist of some combination of literals, destructured enum constructors, structures, records and tuples, variable binding specifications, wildcards  $(*)$ , and placeholders  $($ .). A match expression has a head expression, which is the value to compare to the patterns. The type of the patterns must equal the type of the head expression.

In a pattern whose head expression has an enum type, a placeholder ( $\Box$ ) stands for a single data field, whereas a wildcard \* stands for all the fields of a particular variant. For example:

```
enum List<X> { Nil, Cons(X, @List<X>) }
let x: List<int> = Cons(10, QCons(11, QNil));match x {
    Cons(\_, \ @Nil) \Rightarrow fail \"singleton list",
    Cons(*) => return,
    Nil => fail ""empty list"
}
```
The first pattern matches lists constructed by applying Cons to any head value, and a tail value of @Nil. The second pattern matches any list constructed with Cons, ignoring the values of its arguments. The difference between  $\Box$  and  $*$  is that the pattern  $C(\_)$  is only type-correct if C has exactly one argument, while the pattern  $C(*)$  is type-correct for any enum variant C, regardless of how many arguments C has.

To execute an match expression, first the head expression is evaluated, then its value is sequentially compared to the patterns in the arms until a match is found. The first arm with a matching pattern is chosen as the branch target of the match, any variables bound by the pattern are assigned to local variables in the arm's block, and control enters the block.

An example of an match expression:

```
enum List<X> { Nil, Cons(X, @List<X>) }
let x: List<int> = Cons(10, @Cons(11, @Nil));match x {
    Cons(a, @Cons(b, )) => {
         process_pair(a,b);
    }
    Cons(10, _) => {
         process_ten();
    }
    Nil \Rightarrow freturn;
    }
    \overline{\phantom{0}} => {
         fail;
    }
}
```
Records and structures can also be pattern-matched and their fields bound to variables. When matching fields of a record, the fields being matched are specified first, then a placeholder ( $\Box$ ) represents the remaining fields.

```
fn main() {
    let r = \{player: ""ralph",
        stats: load_stats(),
        options: {
            choose: true,
            size: ""small"
        }
    };
    match r {
      {options: {choose: true, _}, _} => {
        choose_player(r)
      }
      {player: p, options: {size: ""small", _), _} => {
        log(into, p + " " is small");}
      \_ => \, {
       next_player();
      }
    }
}
```
Multiple match patterns may be joined with the | operator. A range of values may be specified with ... For example:

```
let message = match x \in0 \mid 1 \implies "not many",
  2 .. 9 => "a few",
           \Rightarrow "lots"
};
```
Finally, match patterns can accept pattern guards to further refine the criteria for matching a case. Pattern guards appear after the pattern and consist of a bool-typed expression following the if keyword. A pattern guard may refer to the variables bound within the pattern they follow.

```
let message = match maybe_digit {
 Some(x) if x < 10 => process_digit(x),
```

```
Some(x) \Rightarrow process_{other}(x),
  None => fail
};
```
### <span id="page-48-0"></span>7.2.24 Fail expressions

```
fail_expr : "fail" expr ? ;
```
Evaluating a fail expression causes a task to enter the failing state. In the failing state, a task unwinds its stack, destroying all frames and running all destructors until it reaches its entry frame, at which point it halts execution in the dead state.

#### <span id="page-48-1"></span>7.2.25 Return expressions

```
return_expr : "return" expr ? ;
```
Return expressions are denoted with the keyword return. Evaluating a return expression moves its argument into the output slot of the current function, destroys the current function activation frame, and transfers control to the caller frame.

An example of a return expression:

```
fn max(a: int, b: int) \rightarrow int {
   if a > b {
       return a;
   }
   return b;
}
```
#### <span id="page-48-2"></span>7.2.26 Log expressions

 $log_{expr}$  : " $log"$  '(' level ',' expr ')' ;

Evaluating a log expression may, depending on runtime configuration, cause a value to be appended to an internal diagnostic logging buffer provided by the runtime or emitted to a system console. Log expressions are enabled or disabled dynamically at run-time on a per-task and per-item basis. See [logging system.](#page-64-4)

Each log expression must be provided with a level argument in addition to the value to log. The logging level is a u32 value, where lower levels indicate more-urgent levels of logging. By default, the lowest four logging levels (0\_u32

... 3 u32) are predefined as the constants error, warn, info and debug in the core library.

Additionally, the macros error!, warn!, info! and debug! are defined in the default syntax-extension namespace. These expand into calls to the logging facility composed with calls to the fmt! string formatting syntax-extension.

The following examples all produce the same output, logged at the error logging level:

```
// Full version, logging a value.
log(core::error, "file not found: " + filename);// Log-level abbreviated, since core::* is used by default.
log(error, ""file not found: " + filename);
// Formatting the message using a format-string and fmt!
log(error, fmt!("file not found: %s", filename));
// Using the error! macro, that expands to the previous call.
error!("file not found: %s", filename);
```
A log expression is not evaluated when logging at the specified logging-level, module or task is disabled at runtime. This makes inactive log expressions very cheap; they should be used extensively in Rust code, as diagnostic aids, as they add little overhead beyond a single integer-compare and branch at runtime.

Logging is presently implemented as a language built-in feature, as it makes use of compiler-provided, per-module data tables and flags. In the future, logging will move into a library, and will no longer be a core expression type. It is therefore recommended to use the macro forms of logging (error!, debug!, etc.) to minimize disruption in code that uses logging.

#### <span id="page-49-0"></span>7.2.27 Assert expressions

```
assert_expr : "assert" expr ;
```
Note: In future versions of Rust, assert will be changed from a full expression to a macro.

An assert expression causes the program to fail if its expr argument evaluates to false. The failure carries string representation of the false expression.

# <span id="page-50-0"></span>8 Type system

# <span id="page-50-1"></span>8.1 Types

Every slot, item and value in a Rust program has a type. The type of a value defines the interpretation of the memory holding it.

Built-in types and type-constructors are tightly integrated into the language, in nontrivial ways that are not possible to emulate in user-defined types. Userdefined types have limited capabilities.

#### <span id="page-50-2"></span>8.1.1 Primitive types

The primitive types are the following:

- The "unit" type (), having the single "unit" value () (occasionally called "nil").  $4$
- The boolean type bool with values true and false.
- The machine types.
- The machine-dependent integer and floating-point types.

Machine types The machine types are the following:

- The unsigned word types u8, u16, u32 and u64, with values drawn from the integer intervals  $[0, 2^8 - 1]$ ,  $[0, 2^{16} - 1]$ ,  $[0, 2^{32} - 1]$  and  $[0, 2^{64} - 1]$ respectively.
- The signed two's complement word types i8, i16, i32 and i64, with values drawn from the integer intervals  $[-(2^7), 2^7 - 1]$ ,  $[-(2^{15}), 2^{15} - 1]$ ,  $[-(2^{31}), 2^{31} - 1], [-(2^{63}), 2^{63} - 1]$  respectively.
- The IEEE 754-2008 binary32 and binary64 floating-point types: f32 and f64, respectively.

<span id="page-50-3"></span><sup>&</sup>lt;sup>4</sup>The "unit" value () is *not* a sentinel "null pointer" value for reference slots; the "unit" type is the implicit return type from functions otherwise lacking a return type, and can be used in other contexts (such as message-sending or type-parametric code) as a zero-size type.

Machine-dependent integer types The Rust type  $uint<sup>5</sup>$  $uint<sup>5</sup>$  $uint<sup>5</sup>$  is an unsigned integer type with target-machine-dependent size. Its size, in bits, is equal to the number of bits required to hold any memory address on the target machine.

The Rust type  $int^6$  $int^6$  is a two's complement signed integer type with targetmachine-dependent size. Its size, in bits, is equal to the size of the rust type uint on the same target machine.

Machine-dependent floating point type The Rust type float is a machine-specific type equal to one of the supported Rust floating-point machine types (f32 or f64). It is the largest floating-point type that is directly supported by hardware on the target machine, or if the target machine has no floating-point hardware support, the largest floating-point type supported by the software floating-point library used to support the other floating-point machine types.

Note that due to the preference for hardware-supported floating-point, the type float may not be equal to the largest *supported* floating-point type.

### <span id="page-51-0"></span>8.1.2 Textual types

The types char and str hold textual data.

A value of type char is a Unicode character, represented as a 32-bit unsigned word holding a UCS-4 codepoint.

A value of type str is a Unicode string, represented as a vector of 8-bit unsigned bytes holding a sequence of UTF-8 codepoints. Since str is of indefinite size, it is not a first class type, but can only be instantiated through a pointer type, such as &str, @str or ~str.

### <span id="page-51-1"></span>8.1.3 Tuple types

The tuple type-constructor forms a new heterogeneous product of values similar to the record type-constructor. The differences are as follows:

- tuple elements cannot be mutable, unlike record fields
- tuple elements are not named and can be accessed only by patternmatching

Tuple types and values are denoted by listing the types or values of their elements, respectively, in a parenthesized, comma-separated list. Single-element tuples are not legal; all tuples have two or more values.

<span id="page-51-2"></span> $\overline{5A}$  Rust uint is analogous to a C99 uintptr\_t.

<span id="page-51-3"></span> $^6\mathrm{A}$  Rust int is analogous to a C99 intptr\_t.

The members of a tuple are laid out in memory contiguously, like a record, in order specified by the tuple type.

An example of a tuple type and its use:

type Pair = (int,&str); let  $p$ : Pair =  $(10, "hello")$ ; let  $(a, b) = p$ ; assert b != "world";

#### <span id="page-52-0"></span>8.1.4 Vector types

The vector type-constructor represents a homogeneous array of values of a given type. A vector has a fixed size. A vector type can be accompanied by definite size, written with a trailing asterisk and integer literal, such as  $[int * 10]$ . Such a definite-sized vector can be treated as a first class type since its size is known statically. A vector without such a size is said to be of indefinite size, and is therefore not a first class type, can only be instantiated through a pointer type, such as  $\&$  [T],  $\&$  [T] or  $\tilde{r}$  [T]. The kind of a vector type depends on the kind of its member type, as with other simple structural types.

An example of a vector type and its use:

```
let v: \&[int] = &[7, 5, 3];
let i: int = v[2];
assert (i == 3);
```
All accessible elements of a vector are always initialized, and access to a vector is always bounds-checked. In the case of a definite-

#### <span id="page-52-1"></span>8.1.5 Structure types

A struct type is a heterogeneous product of other types, called the fields of the type.<sup>[7](#page-52-2)</sup>

New instances of a struct can be constructed with a [struct expression.](#page-0-0)

The memory order of fields in a struct is given by the item defining it. Fields may be given in any order in a corresponding struct expression; the resulting struct value will always be laid out in memory in the order specified by the corresponding item.

The fields of a struct may be qualified by [visibility modifiers,](#page-0-0) to restrict access to implementation-private data in a structure.

<span id="page-52-2"></span><sup>&</sup>lt;sup>7</sup>struct types are analogous struct types in C, the *record* types of the ML family, or the structure types of the Lisp family.

#### <span id="page-53-0"></span>8.1.6 Enumerated types

An enumerated type is a nominal, heterogeneous disjoint union type, denoted by the name of an [enum](#page-27-0) item. <sup>[8](#page-53-2)</sup>

An [enum](#page-27-0) item declares both the type and a number of variant constructors, each of which is independently named and takes an optional tuple of arguments.

New instances of an enum can be constructed by calling one of the variant constructors, in a [call expression.](#page-41-2)

Any enum value consumes as much memory as the largest variant constructor for its corresponding enum type.

Enum types cannot be denoted structurally as types, but must be denoted by named reference to an [enum](#page-27-0) item.

#### <span id="page-53-1"></span>8.1.7 Recursive types

Nominal types – [enumerations](#page-53-0) and [structures](#page-52-1) – may be recursive. That is, each enum constructor or struct field may refer, directly or indirectly, to the enclosing enum or struct type itself. Such recursion has restrictions:

- Recursive types must include a nominal type in the recursion (not mere [type definitions,](#page-26-0) or other structural types such as [vectors](#page-52-0) or [tuples\)](#page-51-1).
- A recursive enum item must have at least one non-recursive constructor (in order to give the recursion a basis case).
- The size of a recursive type must be finite; in other words the recursive fields of the type must be [pointer types.](#page-54-1)
- Recursive type definitions can cross module boundaries, but not module visibility boundaries, or crate boundaries (in order to simplify the module system and type checker).

An example of a recursive type and its use:

```
enum List<T> {
 Nil,
  Cons(T, @List<T>)
}
```
let a: List<int> =  $Cons(7, @Cons(13, @Nil));$ 

<span id="page-53-2"></span><sup>&</sup>lt;sup>8</sup>The enum type is analogous to a data constructor declaration in ML, or a *pick ADT* in Limbo.

#### <span id="page-54-0"></span>8.1.8 Record types

Note: Records are not nominal types, thus do not directly support recursion, visibility control, out-of-order field initialization, or coherent trait implementation. Records are therefore deprecared and will be removed in future versions of Rust. [Structure types](#page-52-1) should be used instead.

The record type-constructor forms a new heterogeneous product of values. Fields of a record type are accessed by name and are arranged in memory in the order specified by the record type.

An example of a record type and its use:

type Point =  $\{x: int, y: int\}$ ; let p: Point =  $\{x: 10, y: 11\};$ let  $px: int = p.x;$ 

#### <span id="page-54-1"></span>8.1.9 Pointer types

All pointers in Rust are explicit first-class values. They can be copied, stored into data structures, and returned from functions. There are four varieties of pointer in Rust:

- Managed pointers (@) These point to managed heap allocations (or "boxes") in the task-local, managed heap. Managed pointers are written @content, for example @int means a managed pointer to a managed box containing an integer. Copying a managed pointer is a "shallow" operation: it involves only copying the pointer itself (as well as any reference-count or GC-barriers required by the managed heap). Dropping a managed pointer does not necessarily release the box it points to; the lifecycles of managed boxes are subject to an unspecified garbage collection algorithm.
- Owning pointers (~) These point to owned heap allocations (or "boxes") in the shared, inter-task heap. Each owned box has a single owning pointer; pointer and pointee retain a 1:1 relationship at all times. Owning pointers are written ~content, for example ~int means an owning pointer to an owned box containing an integer. Copying an owned box is a "deep" operation: it involves allocating a new owned box and copying the contents of the old box into the new box. Releasing an owning pointer immediately releases its corresponding owned box.
- **Borrowed pointers (** $\&$ **)** These point to memory *owned by some other value*. Borrowed pointers arise by (automatic) conversion from owning pointers, managed pointers, or by applying the borrowing operator  $\boldsymbol{\&}$  to some other

value, including [lvalues, rvalues or temporaries.](#page-33-2) Borrowed pointers are written &content, or in some cases &f/content for some lifetime-variable f, for example &int means a borrowed pointer to an integer. Copying a borrowed pointer is a "shallow" operation: it involves only copying the pointer itself. Releasing a borrowed pointer typically has no effect on the value it points to, with the exception of temporary values, which are released when the last borrowed pointer to them is released.

Raw pointers (\*) Raw pointers are pointers without safety or liveness guarantees. Raw pointers are written \*content, for example \*int means a raw pointer to an integer. Copying or dropping a raw pointer is has no effect on the lifecycle of any other value. Dereferencing a raw pointer or converting it to any other pointer type is an unsafe [operation.](#page-23-2) Raw pointers are generally discouraged in Rust code; they exist to support interoperability with foreign code, and writing performance-critical or low-level functions.

#### <span id="page-55-0"></span>8.1.10 Function types

The function type-constructor fn forms new function types. A function type consists of a set of function-type modifiers (pure, unsafe, extern, etc.), a sequence of input slots and an output slot.

An example of a fn type:

```
fn add(x: int, y: int) \rightarrow int {
  return x + y;
}
let mut x = add(5,7);
type Binop = fn(int, int) -> int;let bo: Binop = add;
x = bo(5,7);
```
#### <span id="page-55-1"></span>8.1.11 Trait types

Every trait item (see [traits\)](#page-27-2) defines a type with the same name as the trait. For a trait T, cast expressions introduce values of type T:

```
trait Printable {
  fn to_str() \rightarrow ~str;
}
impl int: Printable {
  fn to_str() -> ~str { int::to_str(self, 10) }
```

```
}
fn print(a: @Printable) {
   io::println(a.to_str());
}
fn main() {
   print(@10 as @Printable);
}
```
In this example, the trait Printable occurs as a type in both the type signature of print, and the cast expression in main.

#### <span id="page-56-0"></span>8.1.12 Type parameters

Within the body of an item that has type parameter declarations, the names of its type parameters are types:

```
fn map<A: Copy, B: Copy>(f: fn(A) -> B, xs: &[A]) -> ~[B] {
   if xs.length() == 0 { return "[]; }let first: B = f(xs[0]);let rest: E[B] = \text{map}(f, xs.size(1, xs.length());return ~[first] + rest;
}
```
Here, first has type B, referring to map's B type parameter; and rest has type ~[B], a vector type with element type B.

# <span id="page-56-1"></span>8.1.13 Self types

The special type self has a meaning within methods inside an impl item. It refers to the type of the implicit self argument. For example, in:

```
trait Printable {
  fn to_str() \rightarrow ~str;
}
impl ~str: Printable {
  fn to_str() -> ~str { self }
}
```
self refers to the value of type ~str that is the receiver for a call to the method to str.

# <span id="page-57-0"></span>8.2 Type kinds

Types in Rust are categorized into kinds, based on various properties of the components of the type. The kinds are:

- Const Types of this kind are deeply immutable; they contain no mutable memory locations directly or indirectly via pointers.
- Send Types of this kind can be safely sent between tasks. This kind includes scalars, owning pointers, owned closures, and structural types containing only other sendable types.
- Owned Types of this kind do not contain any borrowed pointers; this can be a useful guarantee for code that breaks borrowing assumptions using unsafe [operations.](#page-23-2)
- Copy This kind includes all types that can be copied. All types with sendable kind are copyable, as are managed boxes, managed closures, trait types, and structural types built out of these.
- **Default** Types with destructors, closure environments, and various other nonfirst-class types, are not copyable at all. Such types can usually only be accessed through pointers, or in some cases, moved between mutable locations.

Kinds can be supplied as bounds on type parameters, like traits, in which case the parameter is constrained to types satisfying that kind.

By default, type parameters do not carry any assumed kind-bounds at all.

Any operation that causes a value to be copied requires the type of that value to be of copyable kind, so the Copy bound is frequently required on function type parameters. For example, this is not a valid program:

fn box<T> $(x: T)$  -> @T { @x }

Putting x into a managed box involves copying, and the T parameter has the default (non-copyable) kind. To change that, a bound is declared:

fn box<T: Copy> $(x: T) \rightarrow \mathbb{C}T$  {  $\mathbb{C}x$  }

Calling this second version of box on a noncopyable type is not allowed. When instantiating a type parameter, the kind bounds on the parameter are checked to be the same or narrower than the kind of the type that it is instantiated with.

Sending operations are not part of the Rust language, but are implemented in the library. Generic functions that send values bound the kind of these values to sendable.

# <span id="page-58-0"></span>9 Memory and concurrency models

Rust has a memory model centered around concurrently-executing tasks. Thus its memory model and its concurrency model are best discussed simultaneously, as parts of each only make sense when considered from the perspective of the other.

When reading about the memory model, keep in mind that it is partitioned in order to support tasks; and when reading about tasks, keep in mind that their isolation and communication mechanisms are only possible due to the ownership and lifetime semantics of the memory model.

# <span id="page-58-1"></span>9.1 Memory model

A Rust program's memory consists of a static set of items, a set of [tasks](#page-60-0) each with its own *stack*, and a *heap*. Immutable portions of the heap may be shared between tasks, mutable portions may not.

Allocations in the stack consist of slots, and allocations in the heap consist of boxes.

### <span id="page-58-2"></span>9.1.1 Memory allocation and lifetime

The items of a program are those functions, modules and types that have their value calculated at compile-time and stored uniquely in the memory image of the rust process. Items are neither dynamically allocated nor freed.

A task's stack consists of activation frames automatically allocated on entry to each function as the task executes. A stack allocation is reclaimed when control leaves the frame containing it.

The heap is a general term that describes two separate sets of boxes: managed boxes – which may be subject to garbage collection – and owned boxes. The lifetime of an allocation in the heap depends on the lifetime of the box values pointing to it. Since box values may themselves be passed in and out of frames, or stored in the heap, heap allocations may outlive the frame they are allocated within.

#### <span id="page-58-3"></span>9.1.2 Memory ownership

A task owns all memory it can safely reach through local variables, as well as managed, owning and borrowed pointers.

When a task sends a value that has the Send trait to another task, it loses ownership of the value sent and can no longer refer to it. This is statically guaranteed by the combined use of "move semantics", and the compiler-checked

meaning of the Send trait: it is only instantiated for (transitively) sendable kinds of data constructor and pointers, never including managed or borrowed pointers.

When a stack frame is exited, its local allocations are all released, and its references to boxes (both managed and owned) are dropped.

A managed box may (in the case of a recursive, mutable managed type) be cyclic; in this case the release of memory inside the managed structure may be deferred until task-local garbage collection can reclaim it. Code can ensure no such delayed deallocation occurs by restricting itself to owned boxes and similar unmanaged kinds of data.

When a task finishes, its stack is necessarily empty and it therefore has no references to any boxes; the remainder of its heap is immediately freed.

#### <span id="page-59-0"></span>9.1.3 Memory slots

A task's stack contains slots.

A slot is a component of a stack frame, either a function parameter, a [temporary,](#page-33-2) or a local variable.

A local variable (or stack-local allocation) holds a value directly, allocated within the stack's memory. The value is a part of the stack frame.

Local variables are immutable unless declared with let mut. The mut keyword applies to all local variables declared within that declaration (so let mut x, y declares two mutable variables, x and y).

Local variables are not initialized when allocated; the entire frame worth of local variables are allocated at once, on frame-entry, in an uninitialized state. Subsequent statements within a function may or may not initialize the local variables. Local variables can be used only after they have been initialized; this is enforced by the compiler.

#### <span id="page-59-1"></span>9.1.4 Memory boxes

A box is a reference to a heap allocation holding another value. There are two kinds of boxes: managed boxes and owned boxes.

A managed box type or value is constructed by the prefix at sigil @.

An owned box type or value is constructed by the prefix tilde sigil  $\tilde{\phantom{a}}$ .

Multiple managed box values can point to the same heap allocation; copying a managed box value makes a shallow copy of the pointer (optionally incrementing a reference count, if the managed box is implemented through referencecounting).

Owned box values exist in 1:1 correspondence with their heap allocation; copying an owned box value makes a deep copy of the heap allocation and produces a pointer to the new allocation.

An example of constructing one managed box type and value, and one owned box type and value:

let  $x:$  @int = @10; let  $x:$   $\tilde{i}$ nt =  $\tilde{i}$ 10;

Some operations (such as field selection) implicitly dereference boxes. An example of an implicit dereference operation performed on box values:

let  $x = \mathbb{Q}{y: 10}$ ; assert  $x.y == 10$ ;

Other operations act on box values as single-word-sized address values. For these operations, to access the value held in the box requires an explicit dereference of the box value. Explicitly dereferencing a box is indicated with the unary star operator \*. Examples of such explicit dereference operations are:

- copying box values  $(x = y)$
- passing box values to functions  $(f(x,y))$

An example of an explicit-dereference operation performed on box values:

```
fn takes_boxed(b: @int) {
}
fn takes_unboxed(b: int) {
}
fn main() {
    let x: @int = @10;
    takes_boxed(x);
    takes_unboxed(*x);
}
```
# <span id="page-60-0"></span>9.2 Tasks

An executing Rust program consists of a tree of tasks. A Rust task consists of an entry function, a stack, a set of outgoing communication channels and incoming communication ports, and ownership of some portion of the heap of a single operating-system process.

Multiple Rust tasks may coexist in a single operating-system process. The runtime scheduler maps tasks to a certain number of operating-system threads; by default a number of threads is used based on the number of concurrent physical CPUs detected at startup, but this can be changed dynamically at runtime. When the number of tasks exceeds the number of threads – which is quite possible – the tasks are multiplexed onto the threads  $9$ 

#### <span id="page-61-0"></span>9.2.1 Communication between tasks

Rust tasks are isolated and generally unable to interfere with one another's memory directly, except through [unsafe](#page-23-2) code. All contact between tasks is mediated by safe forms of ownership transfer, and data races on memory are prohibited by the type system.

Inter-task communication and co-ordination facilities are provided in the standard library. These include:

- synchronous and asynchronous communication channels with various communication topologies
- read-only and read-write shared variables with various safe mutual exclusion patterns
- simple locks and semaphores

When such facilities carry values, the values are restricted to the Send [type-kind.](#page-57-0) Restricting communication interfaces to this kind ensures that no borrowed or managed pointers move between tasks. Thus access to an entire data structure can be mediated through its owning "root" value; no further locking or copying is required to avoid data races within the substructure of such a value.

#### <span id="page-61-1"></span>9.2.2 Task lifecycle

The lifecycle of a task consists of a finite set of states and events that cause transitions between the states. The lifecycle states of a task are:

<span id="page-61-2"></span>• running

<sup>9</sup>This is an M:N scheduler, which is known to give suboptimal results for CPU-bound concurrency problems. In such cases, running with the same number of threads as tasks can give better results. The M:N scheduling in Rust exists to support very large numbers of tasks in contexts where threads are too resource-intensive to use in a similar volume. The cost of threads varies substantially per operating system, and is sometimes quite low, so this flexibility is not always worth exploiting.

- blocked
- failing
- dead

A task begins its lifecycle – once it has been spawned – in the running state. In this state it executes the statements of its entry function, and any functions called by the entry function.

A task may transition from the running state to the blocked state any time it makes a blocking communication call. When the call can be completed – when a message arrives at a sender, or a buffer opens to receive a message – then the blocked task will unblock and transition back to running.

A task may transition to the failing state at any time, due being killed by some external event or internally, from the evaluation of a fail expression. Once failing, a task unwinds its stack and transitions to the dead state. Unwinding the stack of a task is done by the task itself, on its own control stack. If a value with a destructor is freed during unwinding, the code for the destructor is run, also on the task's control stack. Running the destructor code causes a temporary transition to a running state, and allows the destructor code to cause any subsequent state transitions. The original task of unwinding and failing thereby may suspend temporarily, and may involve (recursive) unwinding of the stack of a failed destructor. Nonetheless, the outermost unwinding activity will continue until the stack is unwound and the task transitions to the dead state. There is no way to "recover" from task failure. Once a task has temporarily suspended its unwinding in the *failing* state, failure occurring from within this destructor results in hard failure. The unwinding procedure of hard failure frees resources but does not execute destructors. The original (soft) failure is still resumed at the point where it was temporarily suspended.

A task in the dead state cannot transition to other states; it exists only to have its termination status inspected by other tasks, and/or to await reclamation when the last reference to it drops.

#### <span id="page-62-0"></span>9.2.3 Task scheduling

The currently scheduled task is given a finite time slice in which to execute, after which it is descheduled at a loop-edge or similar preemption point, and another task within is scheduled, pseudo-randomly.

An executing task can yield control at any time, by making a library call to core::task::yield, which deschedules it immediately. Entering any other non-executing state (blocked, dead) similarly deschedules the task.

#### <span id="page-63-0"></span>9.2.4 Spawning tasks

A call to core::task::spawn, passing a 0-argument function as its single argument, causes the runtime to construct a new task executing the passed function. The passed function is referred to as the *entry function* for the spawned task, and any captured environment it carries is moved from the spawning task to the spawned task before the spawned task begins execution.

The result of a spawn call is a core::task::Task value.

An example of a spawn call:

```
let po = comm::Port();
let ch = comm::Chan(kpo);
do task::spawn {
    // let task run, do other things
    ...
    comm::send(ch, true);
};
```
# let result =  $comm::rev(po);$

# <span id="page-63-1"></span>9.2.5 Sending values into channels

Sending a value into a channel is done by a library call to  $\text{core:comm:}$  send, which takes a channel and a value to send, and moves the value into the channel's outgoing buffer.

An example of a send:

```
let po = comm::Port();
let ch = comm::Chan(kpo);
comm::send(ch, ~"hello, world");
```
### <span id="page-63-2"></span>9.2.6 Receiving values from ports

Receiving a value is done by a call to the recv method on a value of type core::comm::Port. This call causes the receiving task to enter the blocked reading state until a value arrives in the port's receive queue, at which time the port deques a value to return, and un-blocks the receiving task.

An example of a receive:

let  $s = comm::recv(po)$ ;

Note: this communication system will be replaced by a higherperformance system called "pipes", in future versions of Rust.

# <span id="page-64-0"></span>10 Runtime services, linkage and debugging

The Rust *runtime* is a relatively compact collection of  $C++$  and Rust code that provides fundamental services and datatypes to all Rust tasks at run-time. It is smaller and simpler than many modern language runtimes. It is tightly integrated into the language's execution model of memory, tasks, communication and logging.

Note: The runtime library will merge with the core library in future versions of Rust.

#### <span id="page-64-1"></span>10.0.7 Memory allocation

The runtime memory-management system is based on a *service-provider inter*face, through which the runtime requests blocks of memory from its environment and releases them back to its environment when they are no longer in use. The default implementation of the service-provider interface consists of the C runtime functions malloc and free.

The runtime memory-management system in turn supplies Rust tasks with facilities for allocating, extending and releasing stacks, as well as allocating and freeing boxed values.

#### <span id="page-64-2"></span>10.0.8 Built in types

The runtime provides C and Rust code to assist with various built-in types, such as vectors, strings, and the low level communication system (ports, channels, tasks).

Support for other built-in types such as simple types, tuples, records, and enums is open-coded by the Rust compiler.

#### <span id="page-64-3"></span>10.0.9 Task scheduling and communication

The runtime provides code to manage inter-task communication. This includes the system of task-lifecycle state transitions depending on the contents of queues, as well as code to copy values between queues and their recipients and to serialize values for transmission over operating-system inter-process communication facilities.

#### <span id="page-64-4"></span>10.0.10 Logging system

The runtime contains a system for directing [logging expressions](#page-48-2) to a logging console and/or internal logging buffers. Logging expressions can be enabled per module.

Logging output is enabled by setting the RUST LOG environment variable. RUST LOG accepts a logging specification made up of a comma-separated list of paths, with optional log levels. For each module containing log expressions, if RUST LOG contains the path to that module or a parent of that module, then logs of the appropriate level will be output to the console.

The path to a module consists of the crate name, any parent modules, then the module itself, all separated by double colons  $(:).$  The optional log level can be appended to the module path with an equals sign (=) followed by the log level, from 0 to 3, inclusive. Level 0 is the error level, 1 is warning, 2 info, and 3 debug. Any logs less than or equal to the specified level will be output. If not specified then log level 3 is assumed.

As an example, to see all the logs generated by the compiler, you would set RUST LOG to rustc, which is the crate name (as specified in its link [attribute\)](#page-30-0). To narrow down the logs to just crate resolution, you would set it to rustc::metadata::creader. To see just error logging use rustc=0.

Note that when compiling either .rs or .rc files that don't specify a crate name the crate is given a default name that matches the source file, with the extension removed. In that case, to turn on logging for a program compiled from, e.g. helloworld.rs, RUST LOG should be set to helloworld.

As a convenience, the logging spec can also be set to a special psuedo-crate, ::help. In this case, when the application starts, the runtime will simply output a list of loaded modules containing log expressions, then exit.

The Rust runtime itself generates logging information. The runtime's logs are generated for a number of artificial modules in the ::rt psuedo-crate, and can be enabled just like the logs for any standard module. The full list of runtime logging modules follows.

- :: rt:: mem Memory management
- :: rt:: comm Messaging and task communication
- ::rt::task Task management
- :: rt:: dom Task scheduling
- :: rt:: trace Unused
- :: rt:: cache Type descriptor cache
- :: rt::upcall Compiler-generated runtime calls
- ::rt::timer The scheduler timer
- :: rt::gc Garbage collection
- :: rt::stdlib Functions used directly by the standard library
- ::rt::kern The runtime kernel
- :: rt::backtrace Log a backtrace on task failure
- ::rt::callback Unused

# <span id="page-66-0"></span>11 Appendix: Rationales and design tradeoffs

TODO.

# <span id="page-66-1"></span>12 Appendix: Influences and further references

# <span id="page-66-2"></span>12.1 Influences

The essential problem that must be solved in making a fault-tolerant software system is therefore that of fault-isolation. Different programmers will write different modules, some modules will be correct, others will have errors. We do not want the errors in one module to adversely affect the behaviour of a module which does not have any errors.

— Joe Armstrong

In our approach, all data is private to some process, and processes can only communicate through communications channels. Security, as used in this paper, is the property which guarantees that processes in a system cannot affect each other except by explicit communication.

When security is absent, nothing which can be proven about a single module in isolation can be guaranteed to hold when that module is embedded in a system [. . . ]

— Robert Strom and Shaula Yemini

Concurrent and applicative programming complement each other. The ability to send messages on channels provides I/O without side effects, while the avoidance of shared data helps keep concurrent processes from colliding.

— Rob Pike

Rust is not a particularly original language. It may however appear unusual by contemporary standards, as its design elements are drawn from a number of "historical" languages that have, with a few exceptions, fallen out of favour. Five prominent lineages contribute the most, though their influences have come and gone during the course of Rust's development:

- The NIL (1981) and Hermes (1990) family. These languages were developed by Robert Strom, Shaula Yemini, David Bacon and others in their group at IBM Watson Research Center (Yorktown Heights, NY, USA).
- The Erlang (1987) language, developed by Joe Armstrong, Robert Virding, Claes Wikström, Mike Williams and others in their group at the Ericsson Computer Science Laboratory (Älvsjö, Stockholm, Sweden).
- The Sather (1990) language, developed by Stephen Omohundro, Chu-Cheow Lim, Heinz Schmidt and others in their group at The International Computer Science Institute of the University of California, Berkeley (Berkeley, CA, USA).
- The Newsqueak (1988), Alef (1995), and Limbo (1996) family. These languages were developed by Rob Pike, Phil Winterbottom, Sean Dorward and others in their group at Bell labs Computing Sciences Research Center (Murray Hill, NJ, USA).
- The Napier (1985) and Napier 88 (1988) family. These languages were developed by Malcolm Atkinson, Ron Morrison and others in their group at the University of St. Andrews (St. Andrews, Fife, UK).

Additional specific influences can be seen from the following languages:

- The stack-growth implementation of Go.
- The structural algebraic types and compilation manager of SML.
- The attribute and assembly systems of  $C#$ .
- The references and deterministic destructor system of C++.
- The memory region systems of the ML Kit and Cyclone.
- The typeclass system of Haskell.
- The lexical identifier rule of Python.
- The block syntax of Ruby.